ДЕПАРТАМЕНТ ОБРАЗОВАНИЯ И НАУКИ КЕМЕРОВСКОЙ ОБЛАСТИ **ГПОУ «ЮРГИНСКИЙ ТЕХНОЛОГИЧЕСКИЙ КОЛЛЕДЖ»**

# **ОФОРМЛЕНИЕ ДИПЛОМНЫХ И КУРСОВЫХ ПРОЕКТОВ (РАБОТ)**

## **СТАНДАРТ ПРЕДПРИЯТИЯ**

Одобрено Методическим Советом Государственного профессионального образовательного учреждения «Юргинский технологический колледж», протокол  $N_2$  <u>04</u> от <u>01.06</u> 2016 г.

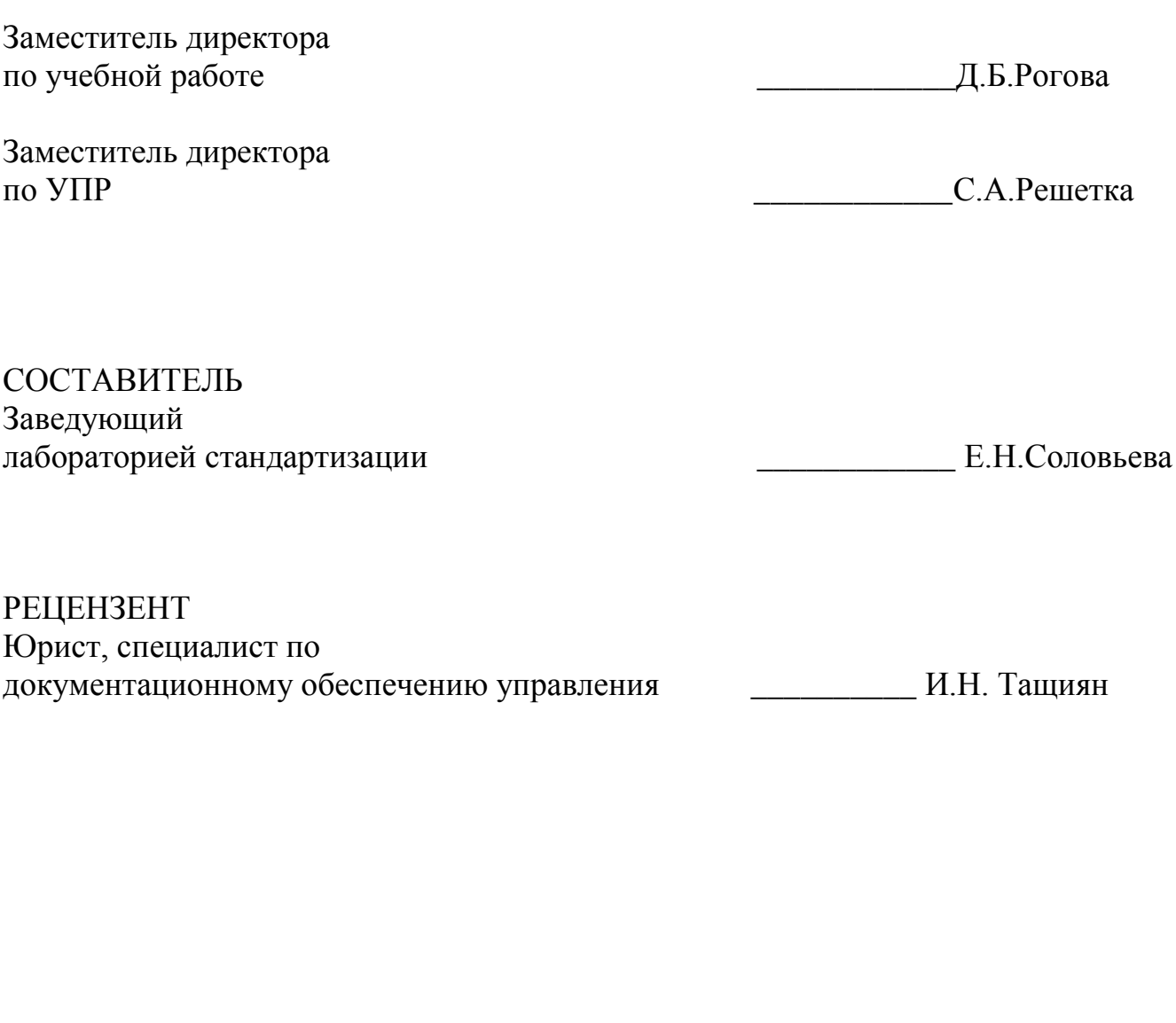

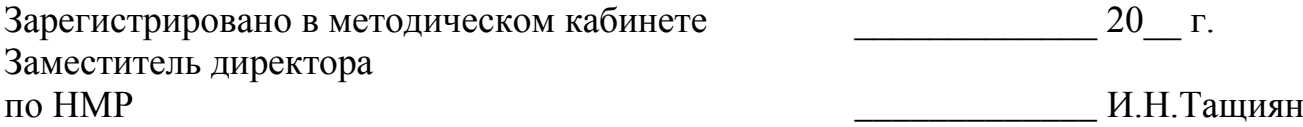

Стандарт предприятия составлен на материале действующих нормативнотехнических документов, которые регламентируют структуру и оформление курсовых и дипломных проектов (работ).

## **СОДЕРЖАНИЕ**

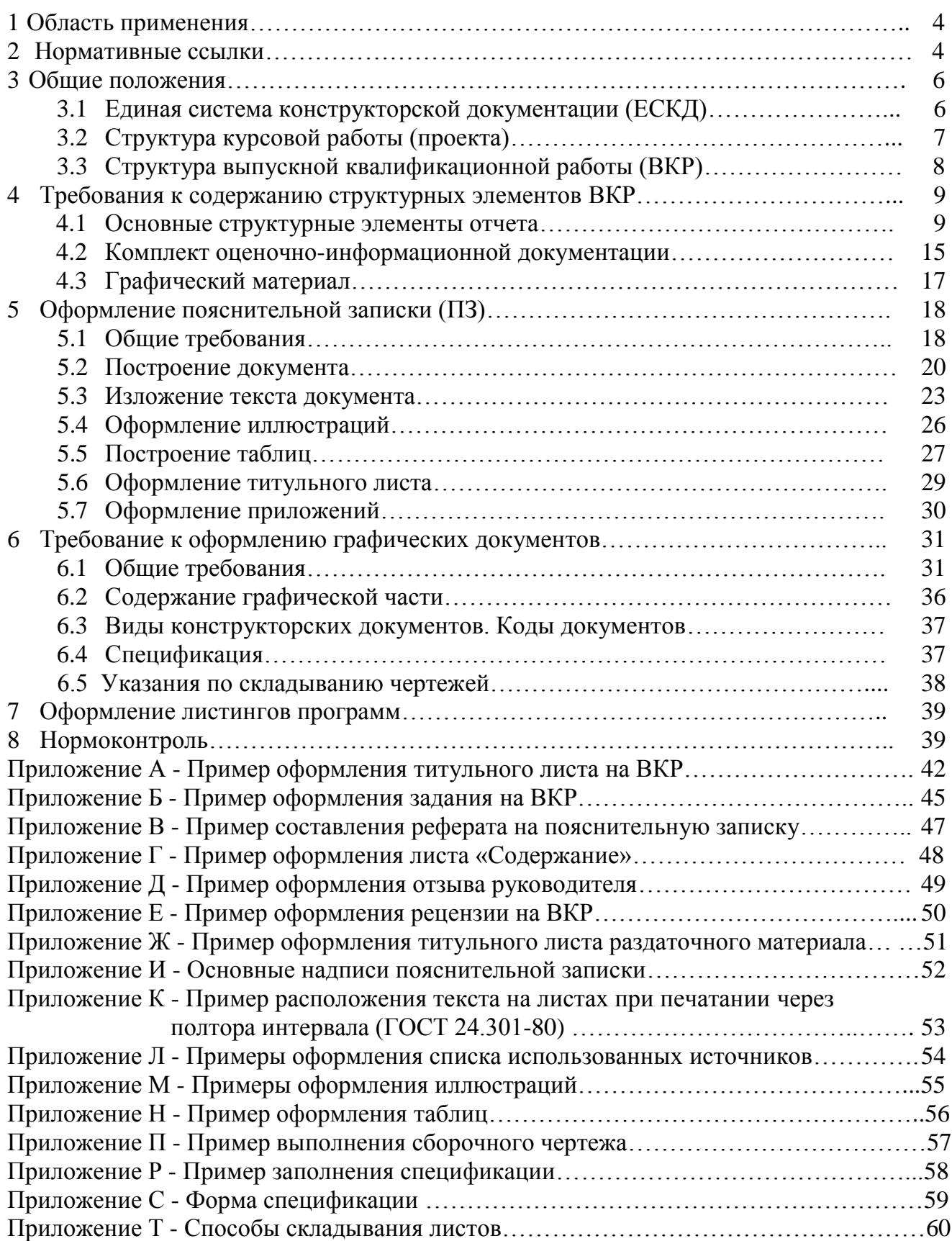

### **1 ОБЛАСТЬ ПРИМЕНЕНИЯ**

Настоящий стандарт устанавливает единые требования к содержанию и оформлению дипломных и курсовых проектов (работ), а также других текстовых отчетов, выполняемых студентами ГПОУ «Юргинский технологический колледж». Стандарт входит в состав Системы образовательных стандартов ЮТК и подлежит применению всеми отделениями и цикловыми методическими комиссиями ЮТК, обеспечивающими учебный процесс.

### **2 НОРМАТИВНЫЕ ССЫЛКИ**

В настоящем стандарте предприятия использованы ссылки на следующие стандарты:

ГОСТ 2.004-88 ЕСКД. Общие требования к выполнению конструкторских документов на печатающих и графических устройствах вывода ЭВМ;

ГОСТ 2.102-68 ЕСКД. Виды и комплектность конструкторских документов (Изменение ИУС 4-2007);

ГОСТ 2.104-2006 ЕСКД. Основные надписи (Изменение ИУС 2-2012);

ГОСТ 2.105-95 ЕСКД. Общие требования к текстовым документам (Изменение ИУС 2-2012);

ГОСТ 2.106-96 ЕСКД. Текстовые документы (Изменение ИУС 4-2007);

ГОСТ 2.109-73 ЕСКД. Основные требования к чертежам (Изменение ИУС 9-2006);

ГОСТ 2.111-68. ЕСКД. Нормоконтроль (Изменение ИУС 9-2006);

ГОСТ 2.113-75 ЕСКД. Групповые и базовые конструкторские документы (Изменение ИУС 7-1986);

ГОСТ 2.201 -80 ЕСКД. Обозначение изделий и конструкторских документов (Изменение ИУС 2-2012);

ГОСТ 2.301-68 ЕСКД. Форматы (Изменение ИУС 9-2006);

ГОСТ 2.302-68 ЕСКД. Масштабы (Изменение ИУС 9-2006);

ГОСТ 2.303-68 ЕСКД. Линии (Изменение ИУС 9-2006);

4

ГОСТ 2.304-81 ЕСКД. Шрифты чертежные (Изменение ИУС 9-2006);

ГОСТ 2.307-68 ЕСКД. Нанесение размеров и предельных отклонений (Изменение ИУС 12-1987);

ГОСТ 2.316-2008 ЕСКД. Правила нанесения надписей, технических требований и таблиц на графических документах. Общие положения; ГОСТ 2.321-84 ЕСКД. Обозначения буквенные;

ГОСТ 2.701-2008 ЕСКД. Схемы. Виды и типы. Общие требования к выполнению (Изменение ИУС 2-2012);

ГОСТ 2.702-2011 ЕСКД. Правила выполнения электрических схем (Изменение ИУС 2-2012);

ГОСТ 2.708-81 ЕСКД. Правила выполнения электрических схем цифровой вычислительной техники;

ГОСТ 2.743-91 ЕСКД. Обозначения условные графические в схемах. Элементы цифровой техники;

ГОСТ 7.0-99 СИБИД. Информационно-библиотечная деятельность, библиография. Термины и определения;

ГОСТ 7.1-2003 СИБИД. Библиографическая запись. Библиографическое описание. Общие требования и правила составления;

ГОСТ 7.9-95 (ИСО 214-76). СИБИД. Реферат и аннотация. Общие требования;

ГОСТ Р 7.0.4-2006 СИБИД Издания. Выходные сведения;

ГОСТ Р 7.0.12-2011 СИБИД Библиографическая запись. Сокращения слов на русском языке. Общие требования и правила;

ГОСТ Р 7.0.5-2008 СИБИД. Библиографическая ссылка. Общие требования и правила составления;

ГОСТ 7.32-2001 СИБИД. Отчет о научно-исследовательской работе. Структура и правила оформления (Изменение ИУС 12-2005);

ГОСТ 7.80-2000 СИБИД. Библиографическая запись. Заголовок. Общие требования и правила составления;

ГОСТ 7.82-2001 СИБИД. Библиографическая запись, библиографическое описание электронных ресурсов. Общие требования и правила составления;

ГОСТ 7.83-2001 СИБИД. Электронные издания. Основные виды и выходные сведения;

ГОСТ 8.417-2002 ГСИ. Государственная система обеспечения единства измерений. Единицы величин;

ГОСТ 9327-60 Бумага и изделия из бумаги. Потребительские форматы (Изменение ИУС 11 -1989);

ГОСТ Р 1.5-02 ГСС РФ. Стандарты. Общие требования к построению, изложению, оформлению, содержанию и обозначению;

ГОСТ Р 6.30-03 УСД. Требования к оформлению документов;

Р 50-77-88 Рекомендации. ЕСКД. Правила выполнения диаграмм;

ГОСТ Р 21.1101-2009 СПДС. Основные требования к проектной и рабочей документации;

ГОСТ 24.301-80 Система технической документации на АСУ. Общие требования к выполнению текстовых документов (Изменение ИУС 2-1988).

### **3 ОБЩИЕ ПОЛОЖЕНИЯ**

#### 3.1 **Единая система конструкторской документации (ЕСКД)**

Техническая документация оформляется в соответствии с комплексом государственных стандартов ЕСКД. Основное назначение стандартов ЕСКД заключается в установлении единых оптимальных правил выполнения и оформления конструкторской, нормативно-технической, технической документации. Применение стандартов ЕСКД при выполнении курсовых проектов (работ) и дипломных проектов (работ) в учебных заведениях обязательно.

### **3.2 Структура курсовой работы (проекта)**

Курсовая работа (проект) по дисциплине осуществляется на заключительном этапе изучения учебной дисциплины и предполагает самостоятельную работу при расчетах, использовании учебной литературы, справочников и каталогов. Тематика курсовых работ разрабатывается преподавателями ГПОУ «Юргинский технологический колледж».

**По содержанию** курсовая работа может носить реферативный, практический или опытно-экспериментальный характер.

Структура курсовой работы реферативного характера:  $\bullet$ 

- введение

- теоретическая часть

-заключение

- список использованных источников

-приложения (по необходимости).

Структура курсовой работы практического характера:

- введение

- основная часть, которая обычно состоит из 2-х разделов: в первом разделе содержатся теоретические основы разрабатываемой темы; во втором разделе содержатся практические данные - расчеты, графики, таблицы, схемы и т.д.

-заключение

- список использованных источников

-приложения (по необходимости)

Структура курсовой работы опытно-экспериментального характера:

- введение

- основная часть, которая обычно состоит из 2-х разделов: в первом разделе содержатся теоретические основы разрабатываемой темы; во втором содержатся основные этапы эксперимента, результаты, анализ результатов

-заключение

- список использованных источников

-приложения (по необходимости).

По содержанию курсовой проект может носить конструкторский характер или технологический характер.

**По структуре** курсовой проект конструкторского характера состоит из

7

пояснительной записки и конструкторской части.

Пояснительная записка курсового проекта конструкторского характера включает:

- введение

- расчетную часть

- описательную часть, в которой приводится описание конструкции и принцип действия спроектированного изделия

- организационно-экономическую часть

- заключение

- список использованных источников

- приложения.

Практическая часть курсового проекта может быть представлена чертежами, графиками, схемами, диаграммами и другими изделиями или продуктами творческой деятельности в соответствии с выбранной темой.

По объему курсовая работа должна быть не менее 15 страниц печатного текста.

Оценка качества выполнения курсовой работы (проекта) дается в письменном отзыве руководителя.

### **3.3 Структура выпускной квалификационной работы (ВКР)**

Дипломный проект (работа) - это общий итог теоретической и практической подготовки студента за все время его обучения в колледже, выполняется на завершающем этапе обучения как выпускная квалификационная работа (ВКР). Содержание дипломного проекта (работы) аналогично структуре курсового проекта (работы).

Тематика дипломных работ (проектов) разрабатывается цикловой методической комиссией совместно со специалистами предприятий и организаций, заинтересованных в разработке данных тем, с учетом будущей профессиональной деятельностью студента. Темы должны отвечать современным требованиям развития науки, техники, производства, экономики.

Дипломный проект (работа) подлежит обязательному рецензированию и нормоконтролю (ГОСТ 2.111-68 ЕСКД. Нормоконтроль).

По объему дипломная работа (проект) должна быть не менее 40 и не более 80 страниц печатного текста (без приложения).

## **4 ТРЕБОВАНИЯ К СОДЕРЖАНИЮ СТРУКТУРНЫХ ЭЛЕМЕНТОВ ВКР**

Курсовые и дипломные работы (проекты) должны содержать:

- пояснительную записку - текстовый документ (отчет);

- комплект оценочно-информационной документации (отзыв руководителя, рецензию);

- графический материал.

### **4.1 Основные структурные элементы отчета**

Текстовый отчет по курсовым и дипломным проектам (работам) должен содержать следующие основные структурные элементы, расположенные в указанной ниже последовательности:

- титульный лист,
- задание,
- содержание,
- введение,
- основную часть,
- заключение,
- список использованных источников,
- приложение.

### **4.1.1 Титульный лист**

Титульный лист является первой страницей ВКР (курсовой работы или проекта) и служит источником информации, необходимой для обработки и поиска документа.

На титульном листе приводят следующие сведения:

- указание ведомственной принадлежности учебного заведения;
- полное наименование учебного заведения;
- отметку о допуске проекта к защите;
- наименование темы и вида ВКР (курсовой работы или проекта);
- код специальности;
- должность, ученую степень, ученое звание, фамилию, инициалы и подпись руководителя;
- должность, ученую степень, ученое звание, фамилию, инициалы и подпись консультанта для ВКР;
- фамилию, имя, отчество и подпись студента;
- место и дату составления отчета.

В одной строке с подписями проставляют даты подписания. Подписи и даты подписания в титульном листе должны быть выполнены только черными чернилами или тушью. Примеры оформления титульных листов для ВКР приведены в приложении А.

### **4.1.2 Задание на проектирование**

Задание на ВКР является официальным документом, устанавливающим границы и глубину разработки темы, а также сроки предоставления работы на отделении в завершенном виде.

Задание составляется руководителем на типовом бланке, подписывается руководителем, студентом и утверждается заместителем директора по УПР. Форма задания заполняется рукописным или машинописным способом и прилагается к пояснительной записке (подшивается после титульного листа). Задание не включают в общую нумерацию страниц отчета.

Для допуска студента к защите на бланке задания должны быть подписи заместителя директора по УПР, подпись руководителя, свидетельствующая о его решении допустить студента к защите и подпись студента, что он с заданием ознакомлен.

Пример оформления заданий на ВКР приведен в приложении Б.

### **4.1.3 Реферат**

Реферат предназначен для краткого точного изложения содержания отчета (не более 1 страницы), размещается на второй странице ВКР. Рекомендуемый средний объем реферата 850 печатных знаков.

Реферат должен соответствовать положениям ГОСТ 7.9-95. и содержать:

- сведения об объеме ВКР, количестве иллюстраций, таблиц, приложений, количестве частей отчета, количестве использованных источников;
- перечень ключевых слов;

### текст реферата.

Перечень ключевых слов должен включать от 5 до 15 слов или словосочетаний из текста отчета, которые в наибольшей мере характеризуют его содержание и обеспечивают возможность информационного поиска. Ключевые слова приводятся в именительном падеже и печатаются прописными буквами в строку через запятые.

Текст реферата должен отражать:

- объект и предмет исследования;
- цель работы и задачи исследования;
- метод или методологию проведения работы;
- результаты работы и их новизну;
- степень внедрения;
- рекомендации по внедрению;
- область применения;
- экономическую эффективность и значимость работы;
- прогнозные предположения о развитии объекта исследования.

Если отчет не содержит сведений по какой-либо из перечисленных структурных частей реферата, то в тексте реферата она опускается, но последовательность изложения сохраняется.

Заголовок «РЕФЕРАТ» следует располагать в середине строки без точки в конце и печатать прописными буквами, не подчеркивая.

Пример составления реферата приведен в приложении В.

### **4.1.4 Содержание**

Содержание является вторым листом пояснительной записки.

Содержание - это перечень заголовков глав или других равнозначных частей, который дается в начале работы. Содержание должно соответствовать заданию на ВКР и включать в себя (ГОСТ 7.32 -2001):

- введение,
- наименование всех разделов, подразделов (если они имеют наименование),
- заключение,
- список использованных источников,
- наименование приложений с указанием номеров страниц, с которых они начинаются в тексте.

Слово «СОДЕРЖАНИЕ» записывают в виде заголовка (симметрично тексту) прописными буквами. Наименования, включенные в содержание, записывают строчными буквами, начиная с прописной буквы.

Лист «СОДЕРЖАНИЕ» оформляется основной надписью по ГОСТ 2.104- 2006 (рисунок И.1). Последующие листы пояснительной записки оформляются основной надписью на рисунке И.2.

Пример листа «СОДЕРЖАНИЕ» приведен в приложении Г.

### **4.1.5 Введение**

Текст введения (1-2 страницы) должен содержать оценку современного состояния решаемой научно-технической проблемы, исходные данные для разработки темы, обоснование необходимости выполнения работы, оценку новизны темы и ее связь с другими научными работами. Введение не должно содержать ссылок.

Заголовок «ВВЕДЕНИЕ» следует располагать в середине строки без точки в конце и печатать прописными буквами, не подчеркивая.

### **4.1.6 Основная часть**

В основной части ВКР должен излагаться материал: раскрывающий реализацию цели исследования и решение намеченных во введении теоретических и практических задач; отражающий сущность, методику, этапы и основные результаты проектирования. Все предложения и рекомендации должны носить конкретный характер.

Структура основной части может быть различной. Рекомендуется: тричетыре раздела (главы) с двумя-тремя подразделами (параграфами). Все части работы (разделы, подразделы) должны быть примерно равны по объему.

Все разделы и параграфы располагаются в порядке, указанном в содержании, и должны быть логически взаимосвязаны, обеспечивая последовательное развитие основных идей темы на протяжении всей ВКР.

В ходе структурирования текста работы необходимо произвести выделение полужирным начертанием заголовков глав и параграфов. Пункты заголовков не содержат. Заголовки глав набираются шрифтом 16-го кегля, параграфов - 14-го кегля с абзацного отступа с прописной буквы.

### **4.1.7 Заключение**

Текст заключения должен содержать краткие выводы по результатам выполненной работы, оценку полноты решения поставленных задач, рекомендации по конкретному использованию работы (проекта), ее экономическую, научную, социальную значимость.

Заголовок «ЗАКЛЮЧЕНИЕ» следует располагать в середине строки без точки в конце и печатать прописными буквами, не подчеркивая.

### **4.1.8 Список использованных источников**

В конце пояснительной записки (перед приложением) приводится список использованных источников, которые были использованы при ее составлении. Сведения об источниках следует располагать в порядке появления ссылок на источники в тексте пояснительной записки и нумеровать арабскими цифрами без точки и печатать с абзацного отступа (ГОСТ 7.32 -2001).

Сведения об источниках следует давать в соответствии с ГОСТ 7.1-2003. Список источников должен отвечать следующим требованиям:

- соответствие теме ВКР и полноте отражения всех ее аспектов;
- наличие опубликованных и неопубликованных отечественных и зарубежных документов;
- разнообразие видов изданий: официальные, нормативные, справочные, учебные, научные, производственно-практические и др.;
- отсутствие морально устаревших документов;
- наличие ссылок в тексте работы на все приведенные источники. Использованные источники указываются в следующей последовательности:
- законодательные и нормативные акты;
- специальная и другая литература (научные монографии, статьи, тезисы докладов, учебники, учебные пособия, курсы лекций, публикации в периодической печати, энциклопедии, словари, справочные издания, архивные источники и другие);

- электронные источники. Внутри каждого раздела необходимо соблюдать следующие правила:

- в разделе нормативно-правовых актов, инструктивно-распорядительных и иных официальных документов источники равной юридической силы располагаются в хронологическом порядке по датам их принятия и подписания;
- в разделе литературных источников фамилии авторов и заглавия произведений (если автор не указан) размещаются строго по алфавиту;
- иностранные источники следует разместить в конце перечня всех материалов.

При составлении алфавитного списка необходимо придерживаться следующей последовательности расположения источников:

- при совпадении первых слов по алфавиту вторых слов и т.д.;
- при нескольких работах одного автора по алфавиту заглавий. При оформлении списка указываются все основные сведения об издании:
- фамилия и инициалы автора (авторов),
- название,
- издательство,
- место и год издания,
- количество страниц.

Заголовок «СПИСОК ИСПОЛЬЗОВАННЫХ ИСТОЧНИКОВ» следует располагать в середине строки без точки в конце и печатать прописными буквами, не подчеркивая.

#### **4.1.9 Приложение**

В приложение рекомендуется включать вспомогательные материалы, связанные с выполненной курсовой или дипломной работой (проектом): промежуточные математические выкладки (расчеты), таблицы вспомогательных данных, иллюстрации вспомогательного характера, описания аппаратуры и приборов, инструкции и методики, описания алгоритмов и программ, протоколы и акты испытаний, договора и другие. Приложения располагаются в конце отчета в порядке появления ссылок на них в тексте отчета.

Часть отчета, не относящаяся непосредственно к теме ВКР (например, часть отчета, посвященная охране труда, экологии, экономике и т.п.), должна оформляться в виде приложений и быть последней в списке приложений.

Заголовок «ПРИЛОЖЕНИЕ» следует располагать в середине строки без точки в конце и печатать прописными буквами, не подчеркивая. Приложения следует оформлять в соответствии с параграфом 5.7 настоящего стандарта.

### **4.2 Комплект оценочно - информационной документации**

### **4.2.1 Отзыв руководителя**

В отзыве на ВКР (курсовую работу) руководитель должен дать оценку тому, как решены в выполненной работе поставленные задачи и привести свои рекомендации по применению результатов работы. Отзыв руководителя должен отражать:

- соответствие содержания ВКР заданию;
- характеристику проделанной работы по всем ее разделам;
- полноту раскрытия темы;
- теоретический уровень и практическую значимость работы;
- степень самостоятельности и творческой инициативы дипломника, его деловые качества;
- качество оформления работы;
- возможность допуска студента к публичной защите ВКР.

Пример оформления отзыва руководителя приведен в приложении Д.

### **4.2.2 Рецензия на ВКР**

Для получения дополнительной и объективной оценки дипломного проекта проводится внешнее рецензирование. Рецензентами ВКР являются специалисты из числа работников предприятий, хорошо владеющих вопросами, связанными с тематикой выпускных квалификационных работ. Дипломник обязан представить рецензенту дипломный проект в готовом сброшюрованном виде и отзыв руководителя.

Рецензия должна быть выполнена в объеме, не превышающем двух страниц машинописного текста, или разборчиво от руки. Форма рецензии произвольная, примерная форма бланка приведена в приложении Е.

Рецензия на дипломный проект должна содержать краткий обзор дипломного проекта с выделением наиболее интересных и значимых аспектов, в изложении которых проявились самостоятельность студента, творческий подход.

Рецензия на дипломный проект должна оценивать:

- соответствие дипломного проекта специальности;
- степень актуальности темы, правильность постановки цели и задач;
- исследования;
- стиль и язык изложения материала;
- логику изложения материала, целостность работы;
- использование современных методов исследования (информационные технологии, экономико-математические методы и др.);
- практическую ценность работы;
- детальность разработки отдельных вопросов;
- значимость основных выводов и рекомендаций студента;
- недостатки работы.

В заключение рецензент должен дать общую количественную оценку дипломного проекта («отлично», «хорошо», «удовлетворительно» или «неудовлетворительно») и рекомендацию по присвоению дипломнику квалификации по специальности. Рецензия подписывается рецензентом с указанием его должности и фамилии. Подпись рецензента заверяется печатью организации. Рецензия к отчету не подшивается.

### **4.3 Графический материал**

К графическому материалу следует относить демонстрационные материалы, чертежи и схемы. Необходимость представления графического материала определяется заданием и условиями защиты работы.

Демонстрационные материалы рекомендуется использовать во время доклада в виде плакатов, раздаточных материалов и других наглядных средств, позволяющих придать убедительность собственным результатам студента (возможны презентации в программе Microsoft Office PowerPoint). Примерами демонстрационных материалов могут быть графики, таблицы, схемы, диаграммы из проектной работы.

Не допускается использовать в качестве демонстрационных материалов сведения, не отражающие собственные результаты.

Каждый лист демонстрационного (раздаточного) материала должен иметь хорошо читаемый номер и заголовок. Объем раздаточного материала должен составлять не менее 7-8 листов формата А4.

На первом листе указывается тема ВКР, фамилия, имя, отчество студента и руководителя дипломной работы.

Содержание ВКР представляется на втором листе.

На третьем листе должны быть указаны цель, задачи ВКР, объект и предмет исследования.

Четвертый лист должен содержать теоретические положения первого раздела (главы) ВКР в виде схем, графиков, таблиц.

Пятый, шестой и седьмой листы должны раскрывать содержание аналитического и проектного разделов ВКР и тоже могут быть представлены таблицами, диаграммами, схемами и др.

Последний лист раздаточного материала желательно посвятить результатам ВКР и предложениям (рекомендациям).

В раздаточном материале должна быть своя (отличная от ВКР) нумерация представленных таблиц и рисунков.

На защиту ВКР рекомендуется представлять 4-5 экземпляров раздаточного материала. Каждый экземпляр раздаточного материала должен иметь титульный лист. Пример оформления титульного листа раздаточного материала приведен в приложении Ж.

Чертежи и схемы - в виде законченных конструкторских самостоятельных документов или рисунков, в зависимости от характера работы, могут представляться как на отдельных листах, используемых при публичной защите, так и в составе отчета.

Графическая часть проекта должна давать полное представление о назначении, конструкции и изготовлении разрабатываемых установок, машин или аппаратов и их основных частях.

## **5 ОФОРМЛЕНИЕ ПОЯСНИТЕЛЬНОЙ ЗАПИСКИ (ПЗ)**

### **5.1 Общие требования**

В соответствии с ГОСТ 2.105-95 к текстовым документам относятся технические описания, расчеты, паспорта, пояснительные записки и др. Из перечисленных документов при курсовом и дипломном проектировании выполняется только пояснительная записка (ПЗ).

Пояснительную записку (изложение текста и оформление отчета) выполняют в соответствии с требованиями стандартов:

ГОСТ 7.32-2001 «Отчет о научно-исследовательской работе. Структура и правила оформления»,

ГОСТ 2.105 - 95 «Общие требования к текстовым документам»,

ГОСТ 2.004-88 «Общие требования к выполнению конструкторских документов на печатающих и графических устройствах вывода ЭВМ»,

ГОСТ Р 7.0.5-2008 «Библиографическая ссылка. Общие требования и правила составления»,

ГОСТ 7.1-2003 «Библиографическая запись. Библиографическое описание. Общие требования и правила составления»,

ГОСТ 7.80-2000 «Библиографическая запись. Заголовок. Общие требования и правила составления»,

ГОСТ Р 21.1101-2009 СПДС. «Основные требования к проектной и рабочей документации».

Страницы пояснительной записки и включенные в ПЗ иллюстрации и таблицы должны соответствовать формату А4 (210х297) по ГОСТ 9327-60 «Бумага и изделия из бумаги. Потребительские форматы». Допускается применение формата А3 (297 х420) для таблиц и иллюстраций.

Пояснительная записка должна быть выполнена любым печатным способом на пишущей машинке или с использованием компьютера и принтера на одной стороне листа белой бумаги формата А4 через полтора интервала. Цвет шрифта должен быть черным, высота букв, цифр и других знаков - не менее 1,8 мм (кегль не менее 12). Полужирный шрифт не применяется (за исключением заголовков).

Каждый лист записки оформляется рамкой на расстоянии 20 мм от левой стороны листа и на 5 мм от трех остальных сторон. Расстояние вверху от рамки до первой строки текста и внизу - до последней строки текста должно быть не менее

18

10 мм. В начале и в конце строки - не менее 5 мм. На листе пояснительной записки, где выполнено содержание, в нижней части рамки, располагается основная надпись по форме 2 (ГОСТ 2.104), на всех последующих листах основная надпись по форме 2а, приложение И.

Номер страницы проставляют в соответствующей графе основной надписи.

Текст ПЗ следует печатать, соблюдая следующие размеры полей: правое не менее 10 мм, верхнее - не менее 15 мм, нижнее - не менее 25 мм и левое - не менее 25 мм.

Страницы ПЗ следует нумеровать арабскими цифрами, соблюдая сквозную нумерацию по всему тексту. Номер страницы проставляют справа в нижней части листа без точки. Титульный лист включают в общую нумерацию страниц. Номер страницы на титульном листе не проставляют.

Иллюстрации и таблицы, расположенные на отдельных листах, включают в общую нумерацию страниц ПЗ. Иллюстрации и таблицы на листе формата А3 учитывают как одну страницу. Номера страниц начинают проставлять с листа «ВВЕДЕНИЕ».

При выполнении курсовых и дипломных работ (проектов) необходимо иметь в виду следующее:

- текст печатают на русском языке. Допускается выполнение работы (проекта) на иностранном языке, если это установлено заданием;

- каждый структурный элемент работы следует начинать с нового листа. Название структурного элемента в виде заголовка записывают прописными буквами;

- при оформлении заголовков глав рекомендуется использовать полужирный шрифт, размером кегль 16 и размещаются по центру листа, а заголовков разделов - полужирный шрифт, кегль 14, с отступом абзаца;

- переносы слов в заголовках и подзаголовках не допускаются.

- в конце заголовка (подзаголовка), вынесенного в отдельную строку, точку не ставят. Если заголовок состоит из двух самостоятельных предложений, между ними ставят точку, а в конце точку опускают. Если такой заголовок не умещается в одну строку, его разбивают так, чтобы точка попадала внутрь строки, а не заканчивала ее. Заголовки и подзаголовки не следует подчеркивать, а также выделять другим цветом. Не разрешается оставлять заголовок (подзаголовок) в нижней части страницы, помещая текст на следующей.

- для выделения названий, цитат необходимо употреблять парные знаки препинания - двойные кавычки «елочки».

При выполнении текста печатным способом с использованием компьютера (с помощью электронных текстовых редакторов) применяют шрифт Times New Roman через полуторный интервал (в таблицах - одинарный интервал); начертание шрифта - обычный; цвет шрифта - авто (чѐрный); высота букв, цифр и других знаков - кегль 14 (в таблицах и рисунках - кегль 12); абзацный отступ - 1,25 мм; выравнивание текста по ширине.

Разрешается использовать компьютерные возможности акцентирования внимания на определенных терминах, формулах, применяя шрифт разной гарнитуры. Например, в формулах допускается использовать шрифт «курсив»; в заголовках глав, параграфов - полужирный шрифт, в терминах - разреженный стиль.

Опечатки, описки и графические неточности, обнаруженные в процессе выполнения работы, допускается исправлять подчисткой или закрашиванием белой краской и нанесением на том же месте исправленного текста (графики) машинописным способом или черными чернилами, пастой или тушью рукописным способом.

Повреждения листов текстовых документов, помарки и следы не полностью удаленного прежнего текста (графика) не допускается.

При наборе текста не допускается наличие переносов и должны различаться: дефисы (-), разделяют части слова; тире (-), используется между словами и отбивается пробелами; исключение тире (не отделяется пробелами) между цифрами, обозначающими интервал каких-либо значений (например, 15-19 июня).

Знаки препинания (точка, запятая, двоеточие и т.п.) набираются сразу после текста без пробела, отделяются от следующего слова одним пробелом. Между инициалами и после них (перед фамилией) ставится неразрывный пробел.

### **5.2 Построение документа**

Наименование структурных элементов отчета «РЕФЕРАТ», «СОДЕРЖАНИЕ», «ВВЕДЕНИЕ», «ЗАКЛЮЧЕНИЕ», «СПИСОК ИСПОЛЬЗОВАННЫХ ИСТОЧНИКОВ», «ПРИЛОЖЕНИЕ» служат заголовками глав отчета. Заголовки глав следует располагать в середине строки без точки в конце и печатать прописными буквами, не подчеркивая, кегль 16. Допускается использовать полужирный шрифт.

Основную часть отчета следует делить на разделы, подразделы и пункты. При делении текста отчета на пункты и подпункты необходимо, чтобы каждый пункт содержал законченную информацию. Объем одного пункта должен быть не менее 1 страницы текста.

Разделы должны иметь порядковые номера в пределах всего документа, обозначенные арабскими цифрами без точки и записанные с абзацного отступа и печатать прописными буквами, не подчеркивая, кегль 14.

Подразделы должны иметь нумерацию в пределах каждого раздела. Номер подраздела состоит из номера раздела и подраздела, разделенных точкой. В конце номера подраздела точки не ставится. Разделы, как и подразделы, могут состоять из одного или нескольких пунктов, записываются с абзацного отступа и печатать необходимо строчными буквами, не подчеркивая, кегль 14.

Если документ не имеет подразделов, то нумерация пунктов в нем должна быть в пределах каждого раздела, и номер пункта должен состоять из номеров раздела и пункта, разделенных точкой. В конце пункта точка не ставится, например:

### **1 ТИПЫ И ОСНОВНЫЕ РАЗМЕРЫ**

**1.1**

### **1.2 } Нумерация пунктов первого раздела**

**1.3**

Если документ имеет подразделы, то нумерация пунктов должна быть в пределах подраздела и номер пункта должен состоять из номеров раздела, подраздела и пункта, разделенных точками, например:

### **3 МЕТОДЫ ИСПЫТАНИЙ**

### **3.1 Аппараты, материалы и реактивы**

- $\frac{3.1.1}{3.1.2}$
- 3.1.2 } Нумерация пунктов первого подраздела третьего раздела
- 3.1.3

Если раздел или подраздел состоит из одного пункта, он также нумеруется.

Внутри пунктов или подпунктов могут быть перечисления. Перед каждой позицией перечисления следует ставить дефис или при необходимости ссылки в тексте документа на одно из перечислений, строчную букву русского или латинского алфавитов, после которой ставится скобка.

Для дальнейшей детализации перечислений необходимо использовать арабские цифры, после которых ставится скобка, а запись производится с абзацного отступа, как показано в примере:

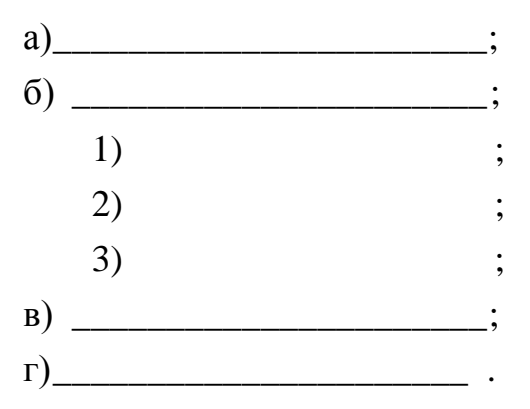

Каждый пункт, подпункт и перечисление записывают с абзацного отступа.

Разделы, подразделы должны иметь заголовки. Пункты, как правило, заголовков не имеют. Заголовки должны четко и кратко отражать содержание разделов и подразделов. Слова «раздел», «подраздел», «глава» или «параграф» перед заголовками не пишутся.

Расстояние между заголовком и текстом при выполнении документа машинописным способом должно быть равно 3 интервалам (15 мм). Расстояние между заголовками раздела и подраздела - 2 интервала (10 мм). Не допускается помещать заголовки отдельно от последующего текста. На странице, где приводится заголовок параграфа, должно быть не менее двух строк последующего текста. Пример расположения текста на листах при печатании через полтора интервала, согласно ГОСТ 24.301-80, представлен в приложении К.

В документе после реферата помещают содержание, включающее общее количество листов данного документа.

В конце текстового документа располагается список использованных источников - литература, которая была использована при его составлении. Выполнение списка литературы и ссылки на него выполняются в соответствии с требованиями ГОСТ 7.1 и ГОСТ 7.82. Список использованных источников включают в содержание документа и оформляют на листе без рамки.

Различают две схемы оформления сведений об источнике в зависимости от характера ссылки на него в пояснительной записке. При ссылке на весь документ применяется схема библиографического описания издания (источника) в целом. А при ссылке на часть документа (источника), например, статьи из журнала или

доклада из сборника конференции, применяется схема библиографического описания части документа.

Схема библиографического описания издания (источника) в целом включает: область названия, область издания и область количественной характеристики. В области названия включаются сведения об авторе и название издания. В области издания приводятся: город, издательство и год издания. В области количественной характеристики: общее количество страниц. Схема построения описания издания в целом представляется в виде:

Фамилия И. О. основного автора. Основное название книги / Сведения о редакторе (при наличии). - Город: Издательство, год издания. - Количество страниц.

Схема библиографического описания части документа включает: сведения о части документа и сведения о документе в целом (сведения о журнале, содержащем описываемую статью). В сведениях о части документа приводится фамилия, инициалы автора и название этой статьи. В сведениях о документе в целом приводят: название журнала, год выпуска журнала, номер журнала и номера страниц, на которых находятся начало и конец статьи. В целом схема построения описания части издания представляется в виде:

Фамилия И. О. автора. Название статьи // Название журнала.- Год выпуска.- № журнала.- С.7-11

Сведения об источниках следует нумеровать арабскими цифрами без точки и печатать с абзацного отступа. В текстовых ссылках после упоминания об источнике в квадратных скобках проставляют номер, под которым он значился в списке и номер страницы. Например: [5, с. 72] или [5]. Примеры описания и оформления источников приведены в приложении Л.

### **5.3 Изложение текста документа**

Полное наименование изделия на титульном листе, в основной надписи и при первом упоминании в тексте документа должно быть одинаковым.

Текст пояснительной записки должен быть кратким, четким, логически последовательным, полностью отвечать всем пунктам задания на дипломное (курсовое) проектирование, не допускать различных толкований. Терминология и определения должны быть едиными и соответствовать установленным

23

стандартам, а при их отсутствии - общепринятым в научно-технической литературе. Не рекомендуется применять слишком сложные предложения и обороты.

В тексте не допускается:

- применять обороты разговорной речи, техницизмы, профессионализмы;

- излагать текст от первого лица: «я наблюдал», «я считаю», «по моему мнению»;

- применять для одного и того же понятия различные научно-технические термины, близкие по смыслу (синонимы), а также иностранные слова и термины при наличии равнозначных слов и терминов в русском языке;

- применять произвольные словообразования;

- применять сокращения слов, кроме установленных правилами русской орфографии, государственными стандартами (ГОСТ Р7.0.12 - 2011 СИБИД Библиографическая запись. Сокращения слов на русском языке. Общие требования и правила);

- сокращать обозначения единиц физических величин, если они употребляются без цифр, за исключением физических величин в таблицах, формулах и рисунках.

В работе должно быть соблюдено единство стиля изложения, обеспечена орфографическая, синтаксическая и стилистическая грамотность в соответствии с нормами современного русского языка.

В тексте документа, за исключением формул, таблиц и рисунков, не допускается:

- применять знак минус «-», следует писать слово «минус»;

- применять знак « $\emptyset$ », следует писать слово «диаметр»;

- применять без числовых значений математические знаки, например > (больше), % (процент).

В документе следует применять стандартизированные единицы физических величин, их наименование и обозначение в соответствии с ГОСТ 8.417-2002 ГСИ.

24

Уравнения и формулы следует выделять из текста в отдельную строку и выравнивать горизонтально по центру текстового поля. При машинописном исполнении формул рекомендуется использовать «курсив» для обозначения буквенных и цифровых величин. Выше и ниже каждой формулы или уравнения должно быть оставлено не менее одной свободной строки.

Все формулы должны нумероваться сквозной нумерацией арабскими цифрами, которые записывают на уровне формулы справа в круглых скобках, например (5). Номер формулы выравнивается горизонтально по правой границе текстового поля. Ссылки в тексте на порядковые номера формул дают в скобках, например - ... в формуле (1).

Для работы с формулами рекомендуется использовать редактор формул  $\langle \alpha \rangle$   $\langle \alpha \rangle$ , который входит в комплект Microsoft Office.

Пояснения символов и числовых коэффициентов, входящих в формулу, должны быть приведены непосредственно под формулой. Пояснения каждого символа следует давать с новой строки в той последовательности, в которой символы приведены в формуле. Первая строка пояснения должна начинаться со слова «где» без двоеточия после него.

Пример:

$$
I=U/R, \t\t(5)
$$

где **U** — напряжение на участке цепи, В;

 **R** — сопротивление участка цепи, Ом.

Если формула занимает несколько строк, то она должна быть разорвана по математическим знакам: сложения «+», вычитания «-», умножения « $X$ » или других математических знаков, причем знак в начале следующей строки повторяют. Не допускаются переносы при знаке деления (:).

Основным знаком умножения в формулах является точка на средней линии. Допускается использование вместо точки знака звездочки «\*». Косой крест в качестве знака умножения ставится в следующих случаях:

- при указании размеров (например, 4,5 х 3 м);
- при переносе формулы на знаке умножения.

В документах, издаваемых не типографским способом, формулы могут быть выполнены машинописным, машинным способами или чертежным шрифтом высотой букв не менее 2,5 мм. Применение машинописных и рукописных символов в одной формуле не допускается.

Примечания приводят в документах, если необходимы пояснения или справочные данные к содержанию текста, таблиц или графического материала. Примечания следует помещать непосредственно после текстового, графического материала или в таблице. Примечания записывают с прописной буквы с абзацного отступа и не подчеркивают. Если примечание одно, то после слова «Примечание» ставится тире и примечание печатается с прописной буквы. Одно примечание не нумеруют. Несколько примечаний нумеруют арабскими цифрами по порядку. Примечание к таблице помещают в конце таблицы над линией, обозначающей окончание таблицы. Примеры:

Примечание -\_\_\_\_\_\_\_\_\_\_\_\_\_\_\_\_. Примечания 1 \_\_\_\_\_\_\_\_\_\_\_\_\_\_\_\_\_\_\_\_\_\_\_\_\_. 2 \_\_\_\_\_\_\_\_\_\_\_\_\_\_\_\_\_\_\_\_\_\_\_\_\_.

### **5.4 Оформление иллюстраций**

Иллюстрации (чертежи, схемы, компьютерные распечатки, диаграммы, фотоснимки) следует располагать в отчете после текста, в котором они упоминаются впервые, или на следующей странице. Иллюстрации, могут быть в компьютерном исполнении, в том числе и цветные.

Иллюстрации, за исключением иллюстраций приложений, следует нумеровать арабскими цифрами сквозной нумерацией. Если рисунок один, то он обозначается «Рисунок 1». Слово «Рисунок» и его наименование располагают посередине строки. Иллюстрации каждого приложения обозначают отдельной нумерацией арабскими цифрами с добавлением перед цифрами обозначения приложения «Рисунок А.3»

Иллюстрации, при необходимости, могут иметь наименование и пояснительные данные (подрисуночный текст). Слово «Рисунок» и наименование помещают после пояснительных данных и располагают следующим образом: «Рисунок 2 - Детали прибора».

При ссылках на иллюстрации следует писать « … в соответствии с рисунком 2». Пример оформления иллюстраций приведен в приложении М.

### **5.5 Построение таблиц**

Таблицы применяют для лучшей наглядности и удобства сравнений показателей. В тексте пояснительной записки следует помещать итоговые и наиболее важные таблицы. Таблицы справочного и вспомогательного характера следует помещать в приложениях к пояснительной записке.

Наименование (заголовок) таблицы должно отражать ее содержание, быть точным, кратким. Наименование таблицы следует помещать над таблицей слева, без абзацного отступа в одну строку с ее номером через тире. Расстояние между заголовком и таблицей должно быть 2 интервала.

Таблицу следует располагать в отчете непосредственно после текста, в котором она упоминается впервые, или на следующей странице. На все таблицы должны быть ссылки в отчете. При ссылке следует писать слово «таблица» с указанием ее номера.

Цифровой материал, как правило, оформляют в виде таблиц. Пример оформления таблицы приведен на рисунке 1.

Цифры в графах таблиц должны проставляться так, чтобы разряды чисел были один под другим, если они относятся к одному показателю (выравнивание по десятичному разделителю)

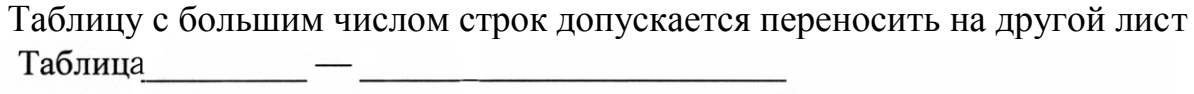

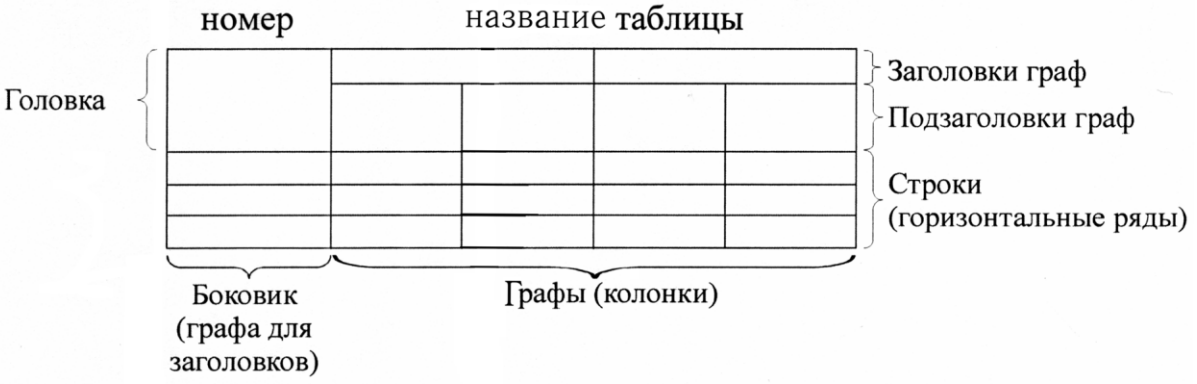

### Рисунок 1 - Оформление таблицы

(страницу). При переносе части таблицы на другой лист (страницу) слово «Таблица», ее номер и наименование указывают один раз слева над первой частью таблицы, а над другими частями также слева пишут слова «Продолжение таблицы» и указывают номер таблицы (приложение Н).

Если в конце страницы таблица прерывается и ее продолжение будет на

следующей странице, в первой части таблицы нижнюю горизонтальную линию, ограничивающую таблицу, не проводят.

Если повторяющийся в разных строках графы таблицы текст состоит из одного слова, то его после первого написания допускается заменять кавычками; если из двух и более, то при первом повторении его заменяют словами «То же», а далее - кавычками. Ставить кавычки вместо повторяющихся цифр, знаков, математических и химических символов не допускается. Если цифровые или иные данные в какой-либо строке таблицы не приводят, то в ней ставят прочерк.

Заголовки граф и строк таблицы следует писать с прописной буквы в единственном числе, а подзаголовки граф - со строчной буквы, если они составляют одно предложение с заголовком, или с прописной буквы, если они имеют самостоятельное значение. В конце заголовков и подзаголовков таблиц точки не ставят.

Если все показатели, приведенные в графах таблицы, выражены в одной единице физической величины, то ее обозначение необходимо помещать над таблицей справа в соответствии с рисунком 2. Для сокращения текстов заголовков граф отдельные понятия заменяют буквенными обозначениями, установленными ГОСТ 2.321-84, или другими обозначениями, если они пояснены в тексте, например D - диаметр, Н - высота, L - длина.

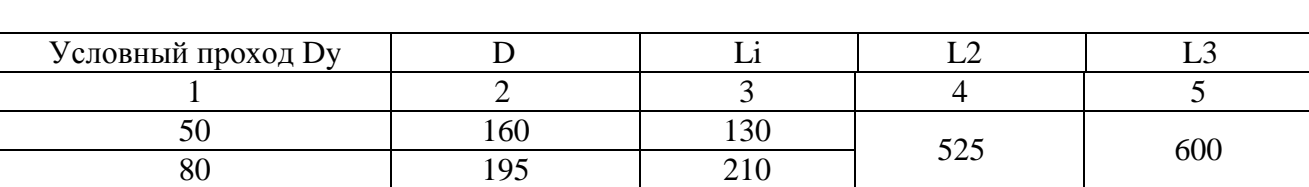

Рисунок 2 – Оформление таблицы

Таблицы слева, справа и снизу, как правило, ограничивают линиями. Высота строк таблицы должна быть не менее 8 мм. Допускается применять размер шрифта в таблице меньший, чем в тексте.

Разделять заголовки и подзаголовки боковика и граф диагональными линиями не допускается. Горизонтальные и вертикальные линии, разграничивающие строки таблицы, допускается не проводить, если их

отсутствие не затрудняет пользование таблицей. Головка таблицы должна быть отделена линией от остальной части таблицы.

Заголовки граф располагают параллельно строкам таблицы (допускается перпендикулярное расположение заголовков).

Допускается таблицу помещать вдоль длинной стороны листа.

Графу «Номер по порядку» в таблицу включать не допускается. Нумерация граф таблицы арабскими цифрами допускается, когда в тексте документа имеются ссылки на них.

Таблицы, за исключением таблиц приложений, следует нумеровать арабскими цифрами сквозной нумерацией.

Таблицы каждого приложения обозначаются отдельной нумерацией арабскими цифрами с добавлением перед цифрой обозначения приложения.

Если в отчете одна таблица, то она должна быть обозначена «Таблица 1» или «Таблица В.1», если она приведена в приложении В.

### **5.6 Оформление титульного листа**

Титульный лист должен оформляться в соответствии с ГОСТ 7.32-2001.

Титульный лист ВКР должен содержать четыре основных блока реквизитов: «Наименование учебного заведения», «Гриф допуска к защите», «Наименование вида документа», «Визы согласования документа» (смотри приложение А).

Блок реквизитов «Наименование учебного заведения» включает реквизиты: наименование вышестоящей организации и наименование учебного заведения, при написании которых используются: стиль - обычный, шрифт - Times New Roman, одинарный интервал, кегль 14, прописные буквы.

Блок реквизитов «Гриф допуска к защите» состоит из слов «Работа допущена к защите» (допускается центровать в пределах поля реквизита), должности с указанием наименования организации, ученой степени и звания лица, допустившего к защите, личной подписи, ее расшифровки и даты допуска к защите. Все реквизиты печатают через один межстрочный интервал.

Блок реквизитов «Наименование вида документа» содержит:

- вид документа: дипломная или курсовая работа (проект), приводят прописными буквами, кегль 16;

- наименование темы печатают прописными буквами полужирным шрифтом, кегль 20;

- обозначение документа следует оформлять в соответствии с пунктом 6.1.6 настоящего стандарта, кегль 16.

Блок реквизитов «Визы согласования документа» включает:

- должности, ученые степени и звания руководителей, консультантов, исполнителя и председателя Государственной аттестационной комиссии;

- свободное поле для личных подписей, расшифровок инициалов и фамилий, подписавших отчет, в одной строке с подписями проставляют даты подписания;

- оценка работы;

- город и год выпуска отчета.

Реквизиты данного блока печатают через один межстрочный интервал, кегль 12.

Подписи и даты подписания должны быть выполнены только синими чернилами. Дата оформляется арабскими цифрами в следующей последовательности: день месяца, месяц, год (10.04.2013).

### **5.7 Оформление приложений**

Материал, дополняющий текст документа, допускается помещать в приложениях. Приложениями могут быть, например, графический материал, таблицы большого формата, расчеты и т.д.

Приложение оформляют как продолжение данного документа на последующих его листах.

В тексте документа на все приложения должны быть даны ссылки. Приложения располагают в порядке ссылок на них в тексте документа. При ссылке на приложение в тексте пишут слово «приложение» полностью строчными буквами и указывают буквенный номер приложения.

Каждое приложение следует начинать с новой страницы с указанием наверху посередине страницы слово «ПРИЛОЖЕНИЕ» и его обозначения, кегль 16, полужирный шрифт.

Приложение должно иметь содержательный заголовок, который записывают симметрично относительно текста с прописной буквы отдельной строкой полужирным шрифтом, кегль 14. В приложениях к номеру рисунка, таблицы и формулы добавляется буква обозначения приложения. Например: Рисунок В.1.

Приложения обозначают заглавными буквами русского алфавита, начиная с А, за исключением букв Ё, З, Й, О, Ч, Ь, Ы, Ъ. После слова «ПРИЛОЖЕНИЕ» следует буква, обозначающая его последовательность.

Если в отчете одно приложение, оно обозначается «ПРИЛОЖЕНИЕ А».

Приложения, как правило, выполняют на листах формата А4. Допускается оформлять приложения на листах формата A3, А2, А1 по ГОСТ 2.301-68. Приложения должны иметь общую с остальной частью документа сквозную нумерацию страниц.

Все приложения должны быть перечислены в содержании документа с указанием их номеров и заголовков.

### **6 ТРЕБОВАНИЯ К ОФОРМЛЕНИЮ ГРАФИЧЕСКИХ ДОКУМЕНТОВ**

### **6.1 Общие требования**

Графические материалы должны быть оформлены в соответствии со стандартами ЕСКД и СПДС (Система проектной документации для строительства). Содержание чертежей курсовых и дипломных проектов должно соответствовать заданию на проектирование, утвержденному руководителем проекта.

**6.1.1 Форматы** листов выбирают в соответствии с требованиями, установленными ГОСТ 2.301-68 и ГОСТ 2.001-93, при этом основные форматы являются предпочтительными. Выбранный формат должен обеспечивать компактное выполнение схемы, не нарушая ее наглядности и удобства пользования ею.

ГОСТ 2.301-68 устанавливает форматы чертежей. Формат чертежа определяется размерами внешней рамки, выполненной тонкой линией. Линии рамки наносят на расстоянии 5мм от края формата и выполняют сплошной основной линией. Для брошюровки чертежей оставляют у левого края листа свободное поле шириной 20 мм. Обозначение и размеры основных форматов указаны в таблице 2.

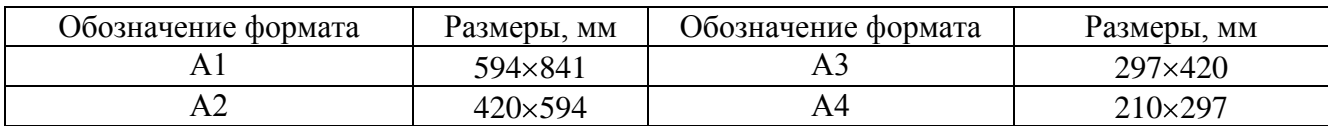

Таблица 2 - Основные форматы

Для иллюстрации доклада при защите проекта допускается изготовление (на отдельных листах формата А1 и А2) плакатов с отображением необходимых дополнительных материалов: графиков, эскизов, схем, таблиц и т.п.

Плакат должен иметь пропорционально увеличенные по толщине типы линий, цифровые, буквенные обозначения и надписи. Указания о принадлежности плакатов к определенному дипломному проекту должны помещаться в правом нижнем углу их обратной стороны. Рамка на плакатах не делается. Допускается выполнять цифровые и буквенные обозначения и надписи с использованием трафаретов.

На каждом формате в нижнем правом углу делается основная надпись по ГОСТ 2.104-68. Форма основной надписи представлена в приложении И.

На сборочных чертежах, схемах, чертежах деталей выполняют основную надпись по форме 1 в соответствии с ГОСТ 2.104-2006 ЕСКД (рисунок И.3)

В графах основной надписи и дополнительных графах указывают:

– в графе 1 — наименование изделия по ГОСТ 2.109-93, а также наименование документа, если этому документу присвоен шифр;

– в графе 2 — обозначение документа

Применительно к учебному процессу в ЮТК используется следующая структура обозначения:

- Сборочный чертеж - ДП 54.02.01 855 002532. 016 СБ:

ДП - аббревиатура дипломного проекта;

54.02.01 - код специальности;

855 - номер учебной группы;

2532 - порядковый номер студента в приказе на дипломное проектирование;

016 – год защиты ДП;

«СБ» - код документа (сборочный чертеж).

- Пояснительная записка (дипломный проект) ДП 54.02.01 855 002532. 016 ПЗ «ПЗ» - код документа

- Пояснительная записка (курсовой проект) КП 54.02.01 855 002532. 016 ПЗ КП - курсовой проект.

– в графе 3 — обозначение материала детали (графу заполняют только на чертежах деталей);

– в графе 4 — литеру, присвоенную данному документу по ГОСТ 2.103-68;

– в графе 5 — массу изделия по ГОСТ 2.109-73;

– в графе 6 — масштаб проставляется в соответствии с ГОСТ 2.302-68 и ГОСТ 2.109-93;

– в графе 7 — порядковый номер листа (на документах, состоящих из одного листа, графу не заполняют);

– в графе 8 — общее количество листов документа (графу заполняют только на первом листе);

– в графе 9 — наименование или различительный индекс предприятия, выпускающего документ;

– в графе 10 — характер работы, выполняемой лицом, подписывающим документ;

– в графе 11 — фамилии лиц, подписавших документ;

– в графе 12 — подписи лиц, фамилии которых указаны в графе 11. Подписи лиц, разработавших данный документ и ответственных за нормоконтроль, являются обязательными;

– в графе 13 — дату подписания документа;

– в графах — 14—18 — графы таблицы изменений, которые заполняют в соответствии с требованиями ГОСТ 2.503-90.

В соответствии с ГОСТ 2.201-80 ЕСКД устанавливается единая структура обозначения изделия и его основного конструкторского документа:

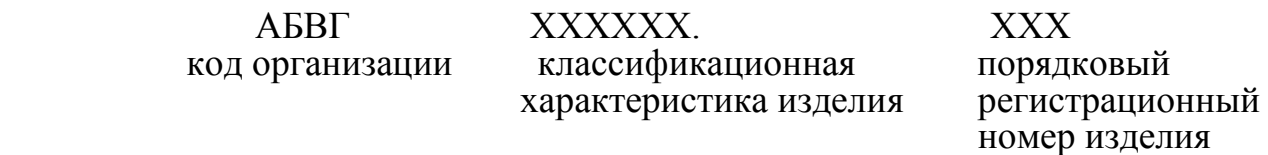

На планах, разрезах зданий и сооружений выполняется основная надпись по форме 3 (ГОСТ Р 21.1101-2009 СПДС), приложение П.

Целесообразно выполнять графический материал с использованием графических пакетов (например, AutoCAD).

На сборочных чертежах необходимо проставлять установочные, присоединительные и другие необходимые справочные размеры.

**6.1.2 Схемы** выполняют без соблюдения масштаба, действительное пространственное расположение составных частей изделия не учитывают или учитывают приближенно.

Изображение изделия на чертеже выполняется в масштабе, установленном ГОСТ 2.302-68 (таблица 3).

Таблица 3 - Масштабы

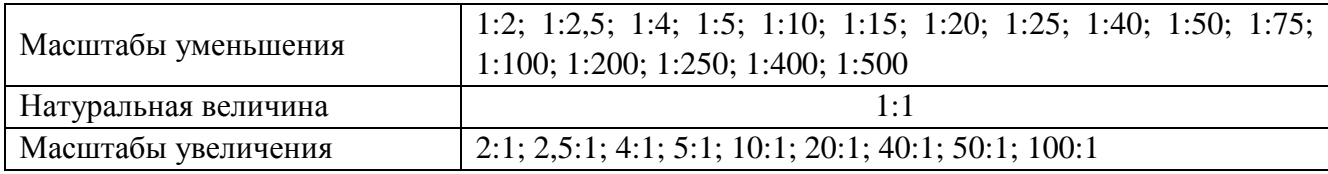

Графические обозначения элементов и соединяющие их линии связи следует располагать на схеме таким образом, чтобы обеспечить наилучшее представление о структуре изделия и взаимодействии его составных частей.

Расстояние (просвет) между двумя соседними линиями графического обозначения должно быть не менее 1,0 мм.

Расстояние между соседними параллельными линиями связи должно быть не менее 3,0 мм. Расстояние между отдельными условными графическими обозначениями должно быть не менее 2,0 мм.

Устройства, имеющие самостоятельную принципиальную схему, выполняют на схемах в виде фигуры сплошной линией, равной по толщине линиям связи.

Функциональную группу или устройство, не имеющих самостоятельной принципиальной схемы, выполняют на схемах в виде фигуры из контурных штрихпунктирных линий, равных по толщине линиям связи.

### **6.1.3 Графические обозначения**

При выполнении схем применяют следующие графические обозначения:

– условные графические обозначения, установленные в стандартах Единой системы конструкторской документации, а также построенные на их основе;

– прямоугольники;

– упрощенные внешние очертания (в том числе аксонометрические).

При необходимости применяют не стандартизированные условные обозначения.

При применении не стандартизированных условных графических обозначений и упрощенных внешних очертаний на схеме приводят соответствующие пояснения.

Условные графические обозначения элементов изображают в размерах, установленных в стандартах на условные графические обозначения.

Условные графические обозначения элементов, размеры которых в указанных стандартах не установлены, должны изображаться на схеме в размерах, в которых они выполнены в соответствующих стандартах на условные графические обозначения.

Размеры условных графических обозначений, а также толщина их линий, должны быть одинаковыми на всех схемах для данного изделия (установки).

Графические обозначения на схемах следует выполнять линиями той же толщины, что и линии связи.

Условные графические обозначения элементов изображают на схемах в положении, в котором они приведены в соответствующих стандартах, или повѐрнутыми на угол, кратный 90°. Допускается условные графические

обозначения поворачивать на угол, кратный 45°, или изображать зеркальноповѐрнутыми, если при повороте или зеркальном изображении не нарушается смысл обозначений.

**6.1.4 Линии связи** выполняют толщиной от 0,2 до 1 мм в зависимости от форматов схемы и размеров графических обозначений по ГОСТ 2.303-68.

Линии связи должны состоять из горизонтальных и вертикальных отрезков и иметь наименьшее количество изломов и взаимных пересечений. Допускается применять наклонные отрезки линий связи, длину которых следует по возможности ограничивать.

Линии связи, переходящие с одного листа или одного документа на другой, следует обрывать за пределами изображения схемы без стрелок.

Рядом с обрывом линий связи должно быть указано обозначение или наименование, присвоенное этой линии (например, номер провода, номер трубопровода, наименование сигнала или его сокращенное обозначение и т.п.), и в круглых скобках номер листа схемы.

Линии связи должны быть показаны, как правило, полностью. Линии связи в пределах одного листа, если они затрудняют чтение схемы, допускается обрывать. Обрывы линий связи заканчивают стрелками. Около стрелок указывают места обозначений прерванных линий и необходимые характеристики цепей, например, полярность, потенциал, давление, расход жидкости и т.п.

### **6.1.5 Текстовая информация**

На схемах допускается помещать различные технические данные. Такие сведения указывают либо около графических обозначений (справа или сверху), либо на свободном поле схемы.

Элементы, изображенные на схеме, должны иметь обозначения в соответствии со стандартами на правила выполнения конкретных видов схем. Обозначения могут быть буквенные, буквенно-цифровые и цифровые по ГОСТ 2.710-81.

На свободном поле схемы помещают диаграммы, таблицы и текстовые указания.

### **6.1.6 Чертеж общего вида на стадии проекта должен содержать:**

– изображение изделий с их видами, разрезами, сечениями, а также текстовую часть и надписи, необходимые для понимания конструктивного устройства изделия, взаимодействия его основных составных частей и принципа работы;

– наименования, а также обозначения;

– размеры (габаритные, установочные, присоединительные);

– схему, если она требуется, но оформлять ее отдельным документом не целесообразно;

– технические характеристики изделия.

Изображения выполняются с максимальными упрощениями, предусмотренными стандартами ЕСКД. Типовые и другие широко применяемые изделия изображают только внешними очертаниями.

### **6.2 Содержание графической части**

В графической части могут быть представлены:

- чертеж общего вида машины,

- сборочные чертежи машины, отдельных узлов машины со спецификацией (приложение П);

- кинематическая схема и другие виды схем;

- деталировка;

- планы и разрезы зданий, где устанавливается проектируемое оборудование;

- графики, таблицы.

Если в курсовой или дипломной работах с исследовательской частью результаты исследований представлены в виде графиков, то при их построении должны учитываться требования рекомендаций Р 50-77-88 «Рекомендации. ЕСКД».

### **6. 3 Виды конструкторских документов. Коды документов**

Виды конструкторских документов на изделия всех отраслей промышленности устанавливает ГОСТ 2.102-68 ЕСКД.

К конструкторским документам относят графические и текстовые документы. Ниже перечислены некоторые виды конструкторских документов.

Сборочный чертеж - документ, содержащий изображение сборочной единицы и другие данные, необходимые для ее сборки и контроля. Код документа *«СБ».*

Чертеж общего вида - документ, определяющий конструкцию изделия, взаимодействие его составных частей и поясняющий принцип работы изделия. Код документа *«ВО».*

Схема - документ, на котором показаны в виде условных изображений или обозначений составные части изделия и связи между ними. Код различных видов по ГОСТ 2.701-2008 ЕСКД.

Спецификация - документ, определяющий состав сборочной единицы, комплекса или комплекта.

Пояснительная записка - документ, содержащий описание устройства и принцип действия разрабатываемого изделия. Код документа *«ПЗ».*

Таблица - документ, содержащий в зависимости от назначения соответствующие данные, сведенные в таблицу. Код документа *«ТБ»*

### **6.4 Спецификация**

Спецификация является основным конструкторским документом и определяет состав сборочной единицы, комплекса, комплекта. В соответствии с требованиями ГОСТ 2.106-96 ЕСКД спецификацию составляют на отдельных листах формата А4 на формах 1 и 1а с основной надписью и приводят в конце пояснительной записки. При малом объеме спецификации допускается ее размещение на соответствующих чертежах над основной записью.

Спецификации должны составляться дипломником на сборочный чертеж, (приложения Р). Спецификации в содержание и объем пояснительной записки не включаются.

Спецификация в общем случае состоит из разделов, которые располагаются в следующей последовательности:

- документация,

- комплексы,

- сборочные единицы,

- детали,

- стандартные изделия,

- прочие изделия,

-материалы,

- комплекты.

Наличие тех или иных разделов спецификации определяется составом специфицируемого изделия. Наименование каждого раздела указывают в виде заголовка в графе «Наименование» формы и подчеркивают.

Спецификация, как текстовый документ, имеет свое оформление основной надписи, представленное в приложении С.

### **6.5 Указания по складыванию чертежей**

Чертежи курсового и дипломного проектов брошюруются вместе с пояснительной запиской. В дипломном проекте, до его защиты, чертежи содержатся скрученными в трубку, а после защиты хранятся в архиве (в папках). Таким образом, в курсовом и в дипломном проектах есть необходимость складывать чертежи.

Принципы складывания листов чертежей устанавливаются стандартом СЭВ 159-75. Листы чертежей всех форматов следует складывать сначала вдоль линий, перпендикулярных основной надписи, а затем вдоль линий, параллельных ей, до формата А4 размером  $210\times 297$  мм.

Основная надпись должна быть расположена на лицевой стороне вдоль короткой стороны сложенного листа.

Примеры складывания горизонтально и вертикально расположенного листа чертежа размером 594×841 мм для последующей укладки в папки представлены в приложении Т.

Отверстия для брошюровки должны быть с левой стороны листа.

### **7 ОФОРМЛЕНИЕ ЛИСТИНГОВ ПРОГРАММ**

Тексты программ рекомендуется оформлять, как приложения. Они должны включать:

1) Описание программы по ГОСТ 19.402-78 (словесное описание алгоритмов

программы, при необходимости дополненное блок-схемами).

2)Описание применения программы по ГОСТ 19.502-78 (перечень входных данных программы, их форматов, методов ввода данных в программу и ограничений на входные данные).

3)Текст программы по ГОСТ 19.401-78.

При необходимости включения фрагмента текста программы в основную часть отчета его следует оформить, как рисунок.

### **8 НОРМОКОНТРОЛЬ**

Нормоконтроль проводится в целях обеспечения однозначности в применении норм, требований и правил при оформлении дипломных работ и проектов (ГОСТ 2.111 - 68 ЕСКД).

Текущий нормоконтроль осуществляется руководителем дипломного или курсового проектирования.

Итоговый нормоконтроль осуществляется ответственным за нормоконтроль, назначенным руководством образовательного учреждения. На итоговый нормоконтроль ВКР должна быть представлена в распечатанном виде с подписью автора проекта (студента), подписью руководителя проекта (работы) и консультантов по отдельным разделам проекта, если это предусмотрено по условиям проектирования.

При итоговом нормоконтроле не проверяются: содержание работы, орфография, смысловая согласованность, наполненность таблиц, приложений, графиков, слайдов презентации.

Нормоконтроль является завершающим этапом разработки дипломных работ и проектов. ВКР и иллюстративный (раздаточный) материал, представленные на нормоконтроль, должны быть составлены в соответствии с заданием.

В процессе нормоконтроля устанавливается:

- комплектность документации (соответствие представленных документов установленному перечню: наличие отзыва руководителя, задания на проектирование и т.п.);

- соблюдение последовательности комплектования документов;

заполнение титульного листа, наличие необходимых подписей;

- наличие и правильность рамок, основных надписей на всех страницах, выделение заголовков, разделов и подразделов, наличие красных строк;

- соблюдение границ текста от рамок, межстрочного интервала, выравнивания текста по ширине;

- соблюдение расстояния между текстом и заголовком и подзаголовком;

- одинаковость обозначения (шрифта) в пределах всей ПЗ;

- правильность оформления содержания, соответствие названий разделов и подразделов в содержании соответствующим названиям в тексте записки;

39

- правильность нумерации страниц, разделов, подразделов, иллюстраций, таблиц, приложений, формул (ГОСТ 2.105-79, ГОСТ 7.32-81);

- правильность оформления иллюстраций-чертежей, схем, графиков (ГОСТ 2.319-81), таблиц (ГОСТ 2.105-95);

- правильность расшифровки символов, входящих в формулы, наличие и правильность размерностей физических величин, их соответствие СИ;

- отсутствие загромождения записки однотипными расчетами, грамматическими ошибками;

- наличие и правильность ссылок в тексте на литературные источники, формулы, таблицы;

- правильность оформления иллюстративного материала (графиков, диаграмм, рисунков, таблиц).

В процессе нормоконтроля чертежей проверяется:

- выполнение чертежей в соответствии с требованиями стандартов;

- соблюдение форматов, правильность их оформления (ГОСТ 2.301-68);

правильность начертания и применение линий (ГОСТ 2.303-68);

- соблюдение масштабов, правильность их обозначений (ГОСТ 2.302-68);

- достаточность изображений (видов, разрезов, сечений), правильность их расположения и обозначения (ГОСТ 2.305-68);

- правильность выполнения схем.

При наличии в оформлении работы несоответствий установленным требованиям и правилам студент обязан их устранить в установленные сроки.

Студент не допускается к защите до момента исправления отмеченных недостатков. Подпись о прохождении нормоконтроля ставиться в основной надписи листа содержания и выписывается бланк замечаний по соответствию дипломного проекта (работы) требованиям стандарта.

Нормоконтролер не несет ответственности за содержание и последовательность изложения материалов ВКР, глубину проработки проблемы, принятые решения и выработанные рекомендации.

При проведении нормоконтроля выпускных квалификационных работ нормоконтролер обязан руководствоваться только действующими в момент проведения контроля стандартами и другими нормативно-техническими документами.

## **ПРИЛОЖЕНИЕ А Пример оформления титульного листа на ВКР**

ДЕПАРТАМЕНТ ОБРАЗОВАНИЯ И НАУКИ КЕМЕРОВСКОЙ ОБЛАСТИ (12) **ГПОУ «ЮРГИНСКИЙ ТЕХНОЛОГИЧЕСКИЙ КОЛЛЕДЖ»** (14)

Отделение АВТОМАТИЗАЦИИ И ИНФОРМАЦИОННЫХ ТЕХНОЛОГИЙ (12)

## **ТЕМА ДИПЛОМНОГО ПРОЕКТА (20)**

ДИПЛОМНЫЙ ПРОЕКТ (16) ПОЯСНИТЕЛЬНАЯ ЗАПИСКА ДП 15.02.07. БУ. 155 ПЗ

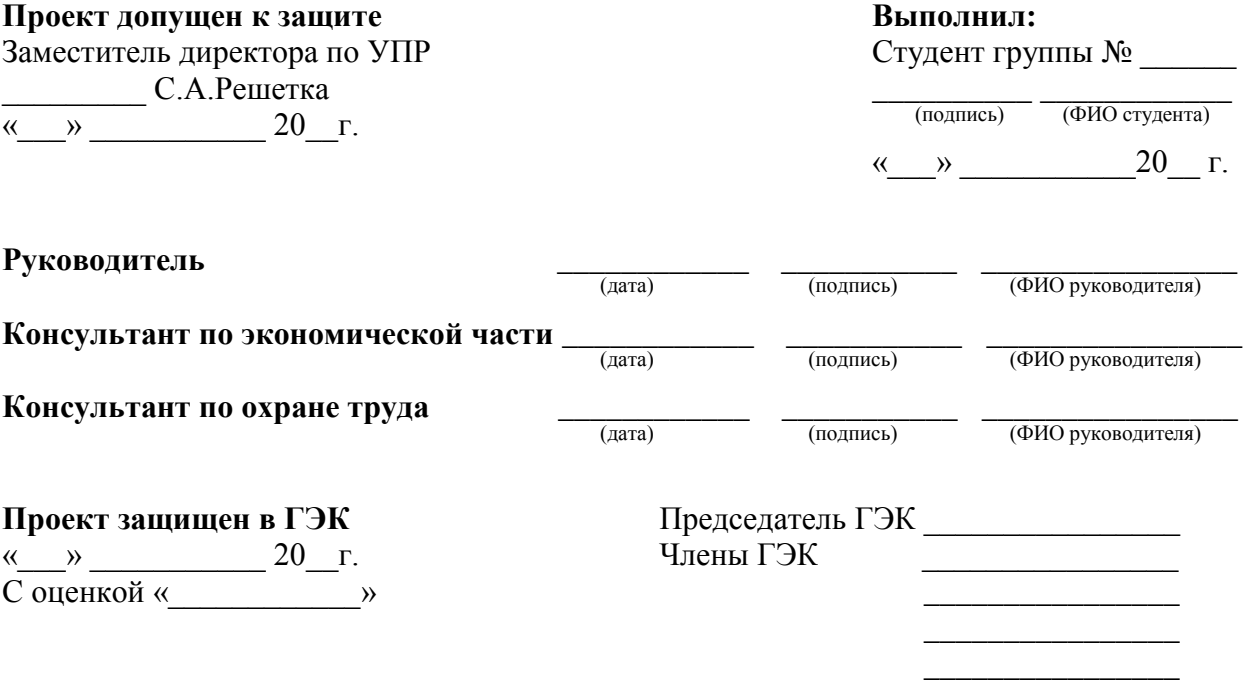

## **ПРОДОЛЖЕНИЕ ПРИЛОЖЕНИЯ А**

## ДЕПАРТАМЕНТ ОБРАЗОВАНИЯ И НАУКИ КЕМЕРОВСКОЙ ОБЛАСТИ(12) **ГПОУ «ЮРГИНСКИЙ ТЕХНОЛОГИЧЕСКИЙ КОЛЛЕДЖ»** (14) Отделение ДИЗАЙН И ТЕХНОЛОГИИ (12)

## **ТЕМА КУРСОВОЙ РАБОТЫ (20)**

## КУРСОВАЯ РАБОТА ПОЯСНИТЕЛЬНАЯ ЗАПИСКА  $KP$  43.02.04.  $\Pi$   $Y$ . 255  $\Pi$ 3 (16)

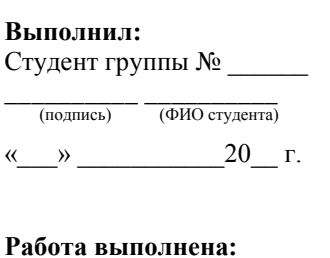

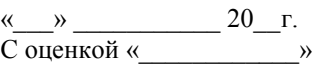

Руководитель \_\_\_\_\_\_\_\_\_\_ \_\_\_\_\_\_\_\_\_\_\_\_\_\_ (подпись) (ФИО руководителя)

## **ПРОДОЛЖЕНИЕ ПРИЛОЖЕНИЯ А**

## ДЕПАРТАМЕНТ ОБРАЗОВАНИЯ И НАУКИ КЕМЕРОВСКОЙ ОБЛАСТИ (12) **ГПОУ «ЮРГИНСКИЙ ТЕХНОЛОГИЧЕСКИЙ КОЛЛЕДЖ»** (14) Отделение ТЕХНОЛОГИИ ПРОДУКЦИИ ОБЩЕСТВЕННОГО ПИТАНИЯ (12)

## **ТЕМА ПЭР (20)**

## ПИСЬМЕННАЯ ЭКЗАМЕНАЦИОННАЯ РАБОТА (16) ПЭР 19.01.17. 514 ПЗ

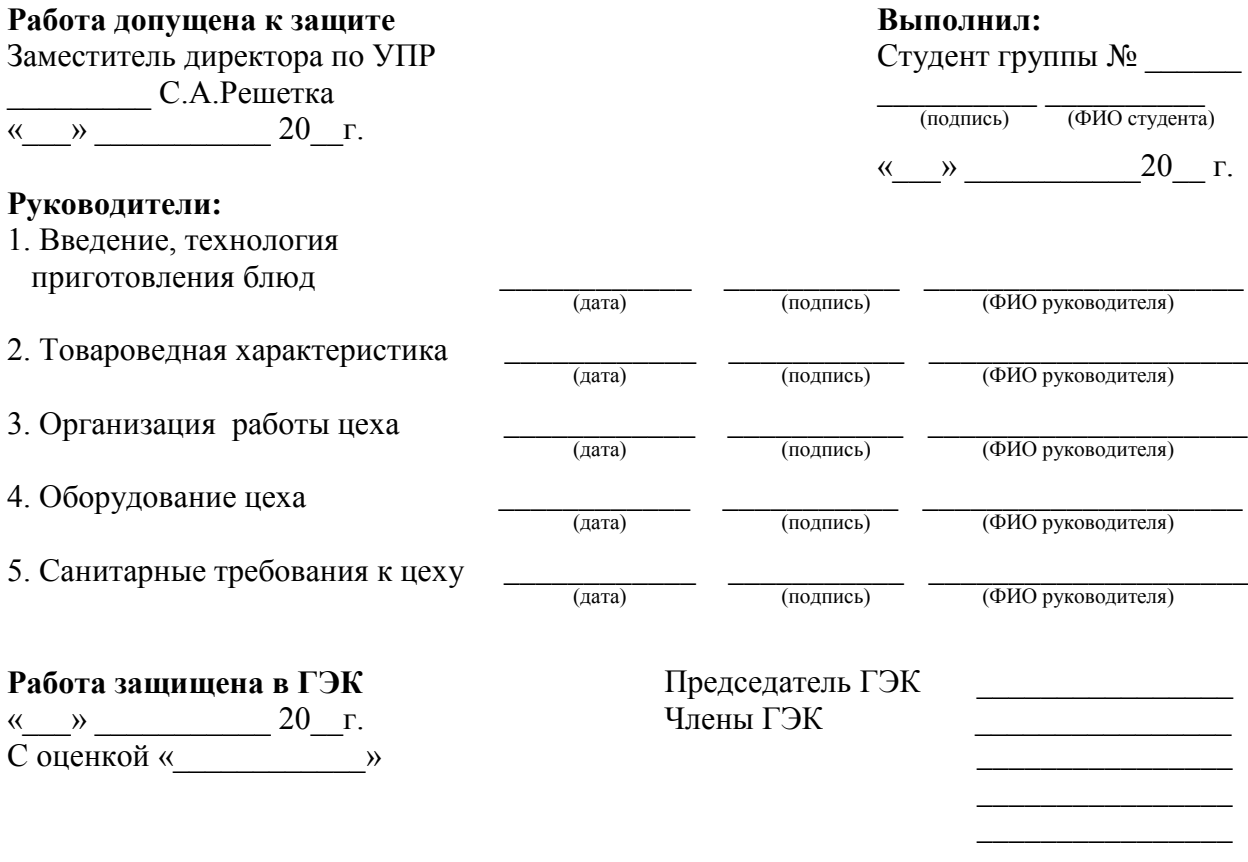

### **ПРИЛОЖЕНИЕ Б Пример оформления задания на ВКР**

ДЕПАРТАМЕНТ ОБРАЗОВАНИЯ И НАУКИ КЕМЕРОВСКОЙ ОБЛАСТИ

## **ГПОУ «ЮРГИНСКИЙ ТЕХНОЛОГИЧЕСКИЙ КОЛЛЕДЖ»**

Цикловая комиссия СОЦИАЛЬНО-ЭКОНОМИЧЕСКИХ ДИСЦИПЛИН

УТВЕРЖДАЮ Заместитель директора по УПР \_\_\_\_\_\_\_\_\_\_\_\_\_\_ С.А.Решетка  $\begin{array}{ccccc}\n\leftarrow & & \rightarrow & \quad & \quad & 20 & \text{r}.\n\end{array}$ 

## **ЗАДАНИЕ на курсовую работу**

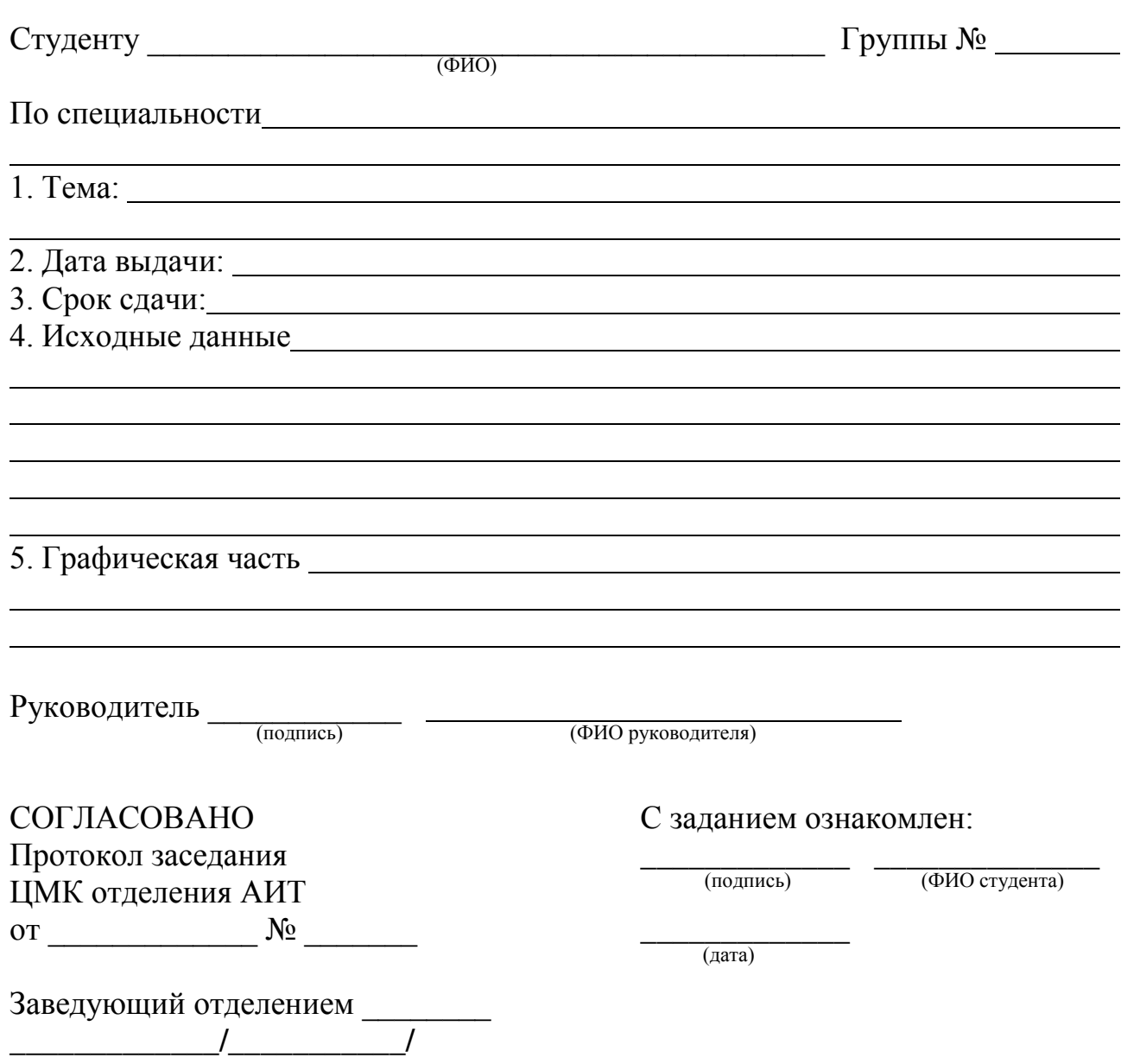

## **ПРОДОЛЖЕНИЕ ПРИЛОЖЕНИЯ Б**

## ДЕПАРТАМЕНТ ОБРАЗОВАНИЯ И НАУКИ КЕМЕРОВСКОЙ ОБЛАСТИ **ГПОУ «ЮРГИНСКИЙ ТЕХНОЛОГИЧЕСКИЙ КОЛЛЕДЖ»** Отделение ТЕХНОЛОГИИ ПРОДУКЦИИ ОБЩЕСТВЕННОГО ПИТАНИЯ

УТВЕРЖДАЮ Заместитель директора по УПР \_\_\_\_\_\_\_\_\_\_\_\_\_\_ С.А.Решетка  $\begin{array}{ccccc}\n\leftarrow & & \rightarrow & \quad & \quad & 20 & \text{r}.\n\end{array}$ 

## **ЗАДАНИЕ**

**на дипломную работу**

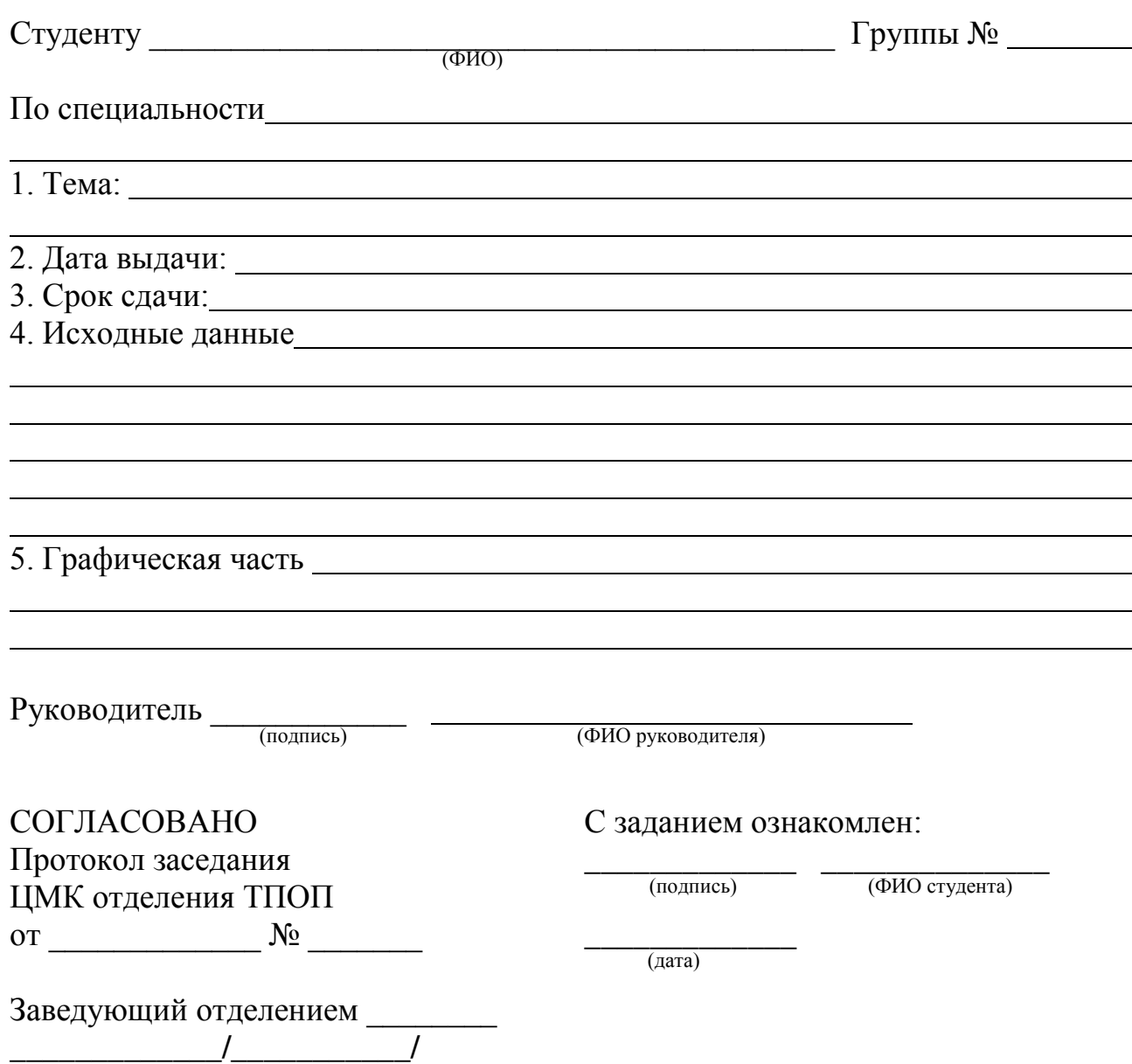

### **ПРИЛОЖЕНИЕ В**

#### **Пример составления реферата на пояснительную записку**

### **РЕФЕРАТ**

Дипломная работа выполнена на 85 страницах, содержит 27 рисунков, 16 таблиц, 42 источника литературы, а также 16 приложений на 24 страницах.

Ключевые слова: ФИНАНСОВОЕ СОСТОЯНИЕ, ФИНАНСОВАЯ ОТЧЕТНОСТЬ, МЕТОДИКА АНАЛИЗА, ЛИКВИДНОСТЬ, ПЛАТЕЖЕСПОСОБНОСТЬ, ФИНАНСОВАЯ УСТОЙЧИВОСТЬ, ФИНАНСОВАЯ СТРАТЕГИЯ, ОЦЕНКА ФИНАНСОВОГО СОСТОЯНИЯ ПРЕДПРИЯТИЯ.

**Объектом** исследования являются финансовые процессы предприятия ООО «Мечта».

**Предмет** исследования - организационные основы и методические приемы проведения анализа финансового состояния ООО «Мечта».

**Цель работы** - исследование финансового состояния предприятия ООО «Мечта» и разработка мероприятий по повышению эффективности его финансовой деятельности.

В процессе работы исследованы теоретические основы анализа финансового состояния, выполнен экспресс-анализ хозяйственной деятельности, выявлены основные тенденции изменения финансового состояния предприятия, на основе которых была разработана финансовая стратегия повышения эффективности и платежеспособности предприятия и предложены рекомендации повышению эффективности его финансовой деятельности.

Все неоговоренные в выпускной квалификационной работе рисунки и таблицы составлены автором по материалам практики и учебной литературы.

## **ПРИЛОЖЕНИЕ Г**

## **Пример оформления листа «Содержание»**

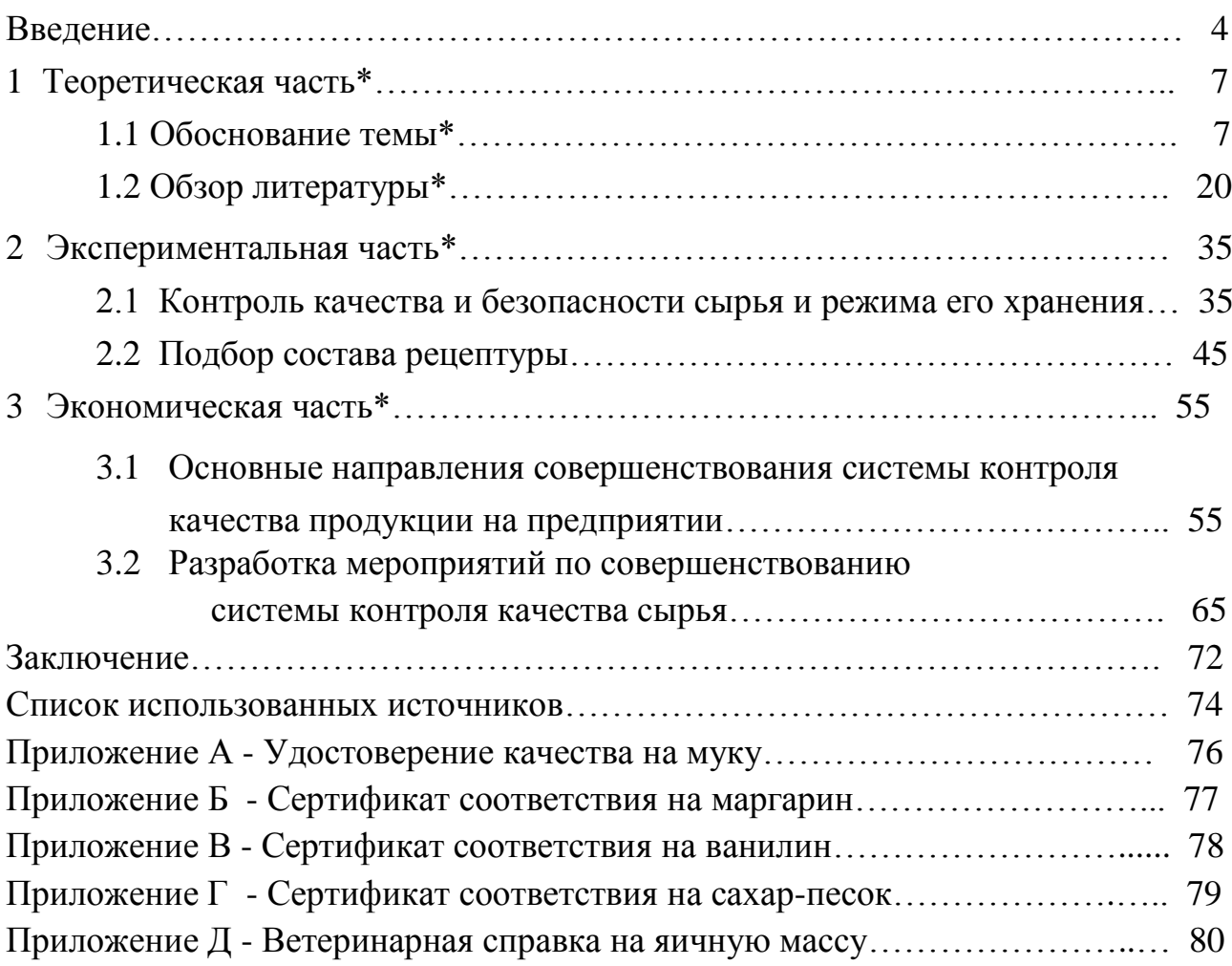

\**Примечание - Элементы содержания, помеченные звездочкой должны содержать конкретные заголовки*

## ПРИЛОЖЕНИЕ Д

### **Пример оформления отзыва руководителя**

## ДЕПАРТАМЕНТ ОБРАЗОВАНИЯ И НАУКИ КЕМЕРОВСКОЙ ОБЛАСТИ **ГПОУ «ЮРГИНСКИЙ ТЕХНОЛОГИЧЕСКИЙ КОЛЛЕДЖ»** Отделение ТЕХНОЛОГИИ ПРОДУКЦИИ ОБЩЕСТВЕННОГО ПИТАНИЯ

## **ОТЗЫВ**

### **руководителя выпускной квалификационной работы**

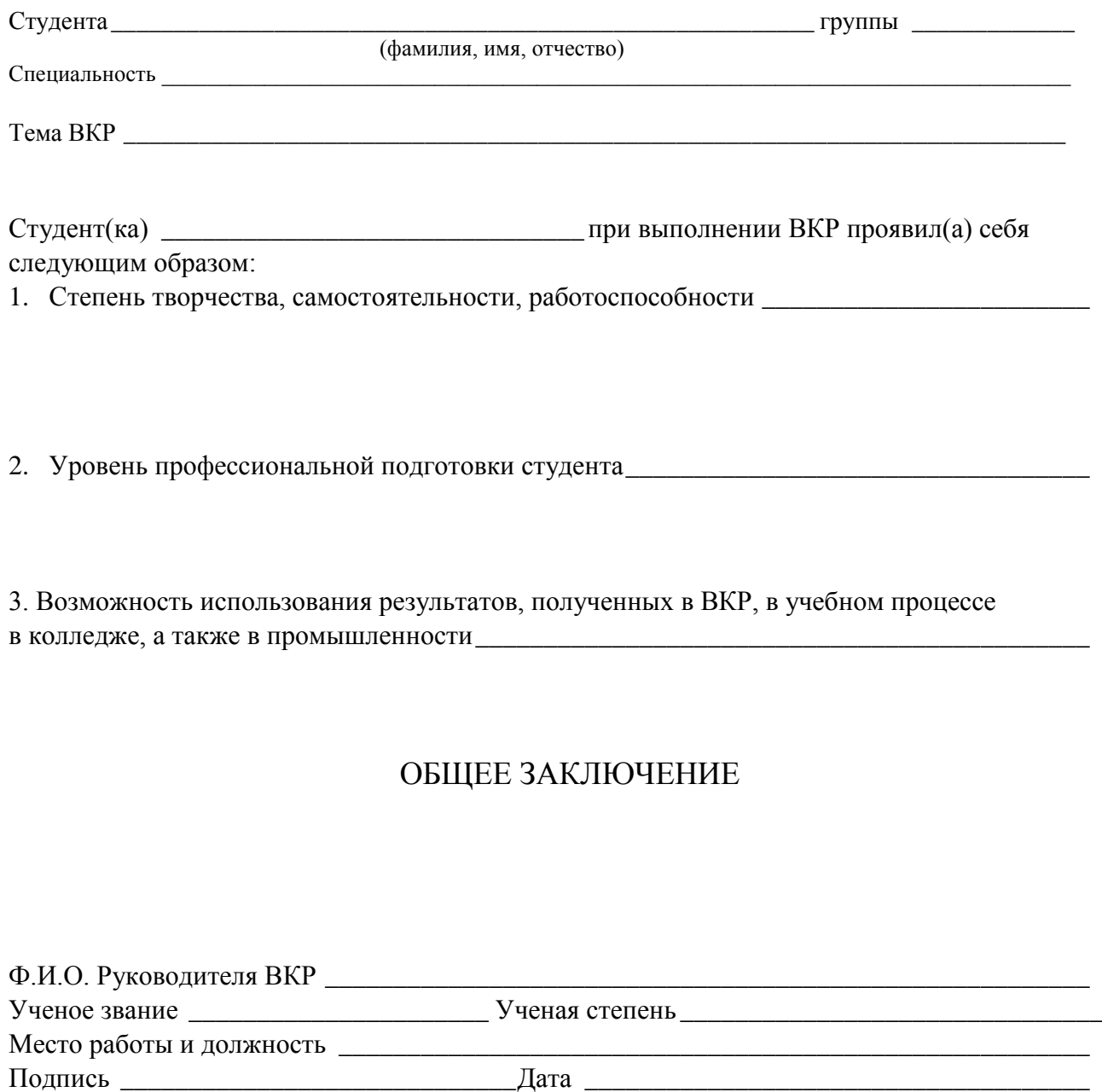

## **ПРИЛОЖЕНИЕ Е**

### **Пример оформления рецензии на ВКР**

## ДЕПАРТАМЕНТ ОБРАЗОВАНИЯ И НАУКИ КЕМЕРОВСКОЙ ОБЛАСТИ **ГПОУ «ЮРГИНСКИЙ ТЕХНОЛОГИЧЕСКИЙ КОЛЛЕДЖ»**

## **РЕЦЕНЗИЯ**

### **на выпускную квалификационную работу**

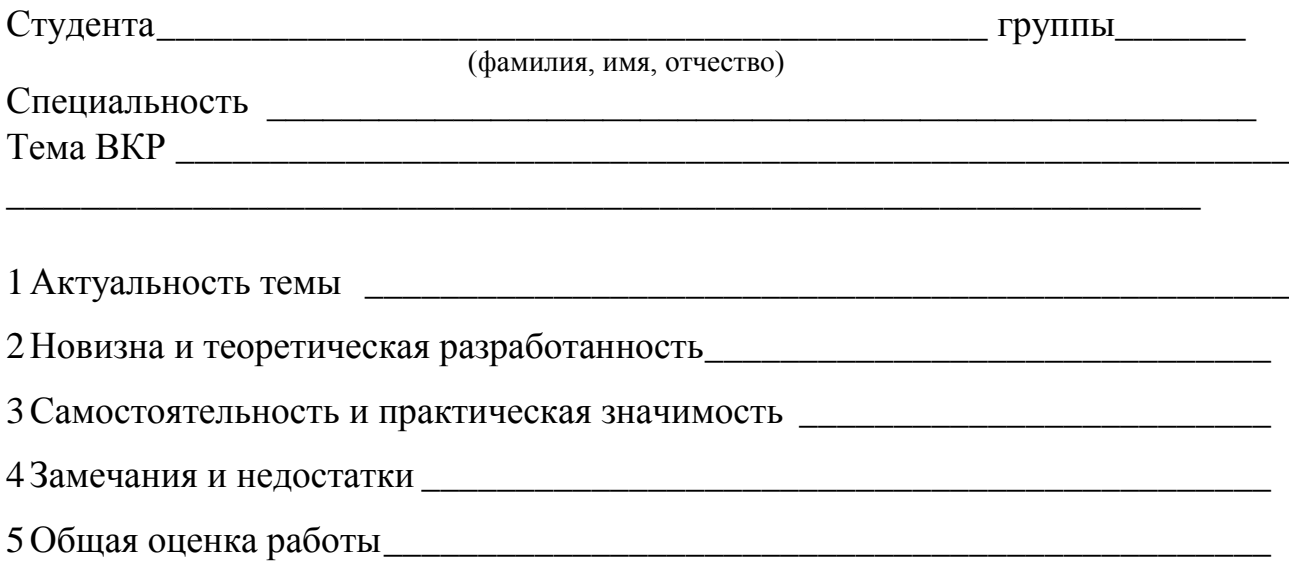

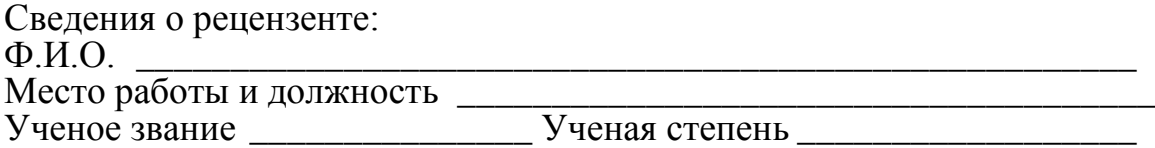

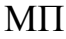

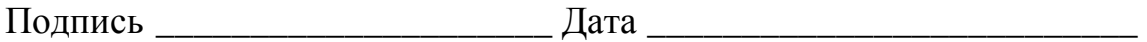

## **ПРИЛОЖЕНИЕ Ж**

### **Пример оформления титульного листа раздаточного материала**

ДЕПАРТАМЕНТ ОБРАЗОВАНИЯ И НАУКИ КЕМЕРОВСКОЙ ОБЛАСТИ

### **ГПОУ «ЮРГИНСКИЙ ТЕХНОЛОГИЧЕСКИЙ КОЛЛЕДЖ»** Отделение АВТОМАТИЗАЦИИ И ИНФОРМАЦИОННЫХ ТЕХНОЛОГИЙ

## **МОДЕРНИЗАЦИЯ ПЕРСОНАЛЬНЫХ КОМПЬЮТЕРОВ НА ПРЕДПРИЯТИИ**

РАЗДАТОЧНЫЙ МАТЕРИАЛ

к выпускной квалификационной работе ДП 09.02.02

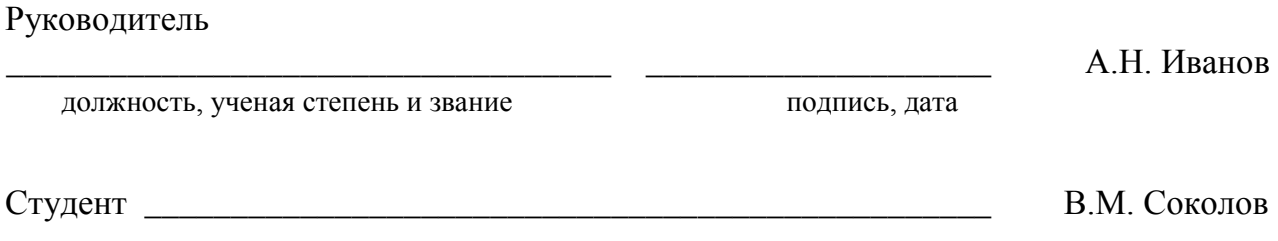

## **ПРИЛОЖЕНИЕ И**

Основные надписи пояснительной записки

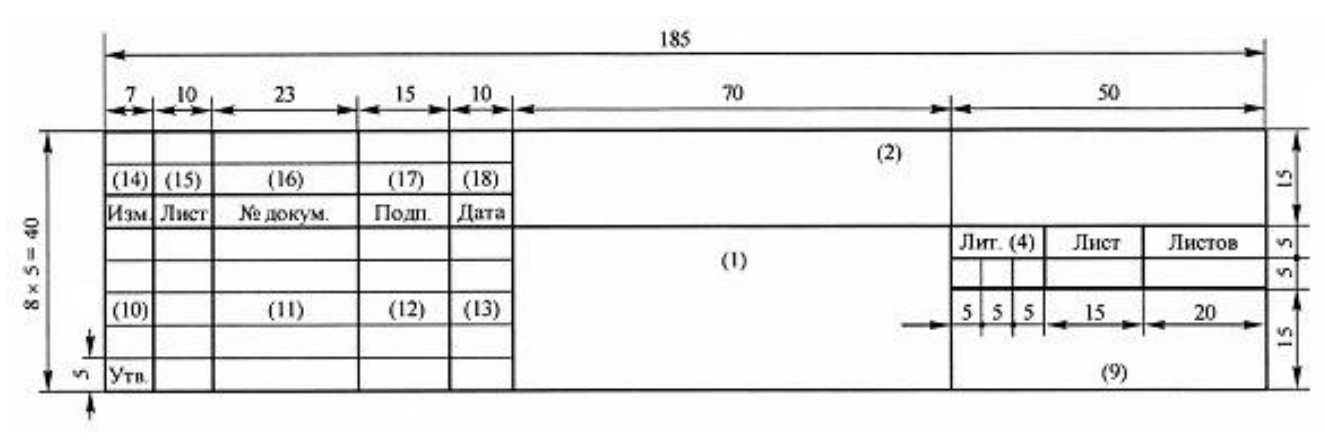

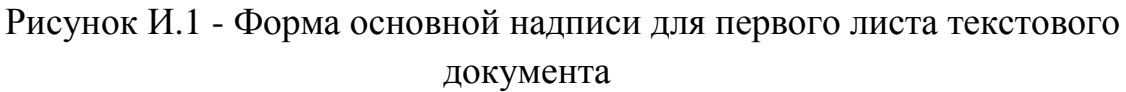

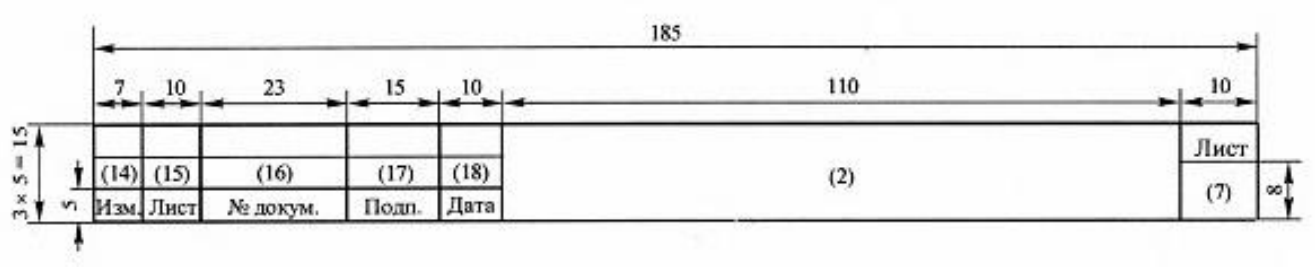

Рисунок И.2 - Форма основной для последующих листов

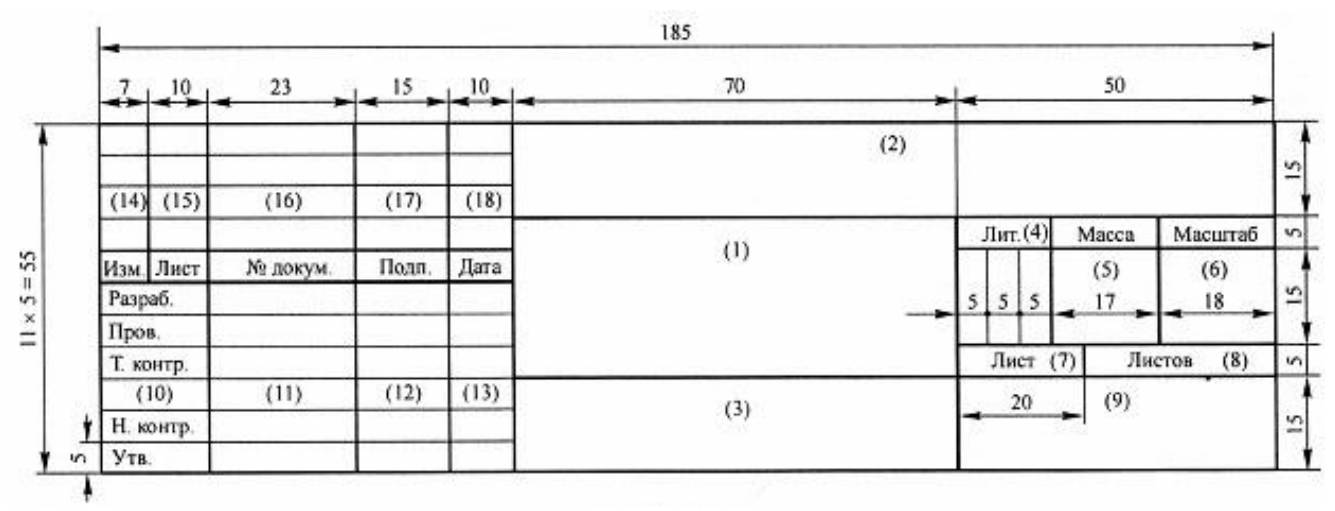

Рисунок И.3 - Форма основной надписи для чертежей

## **ПРИЛОЖЕНИЕ К**

## **Пример расположения текста на листах при печатании через полтора интервала (ГОСТ 24.301-80)**

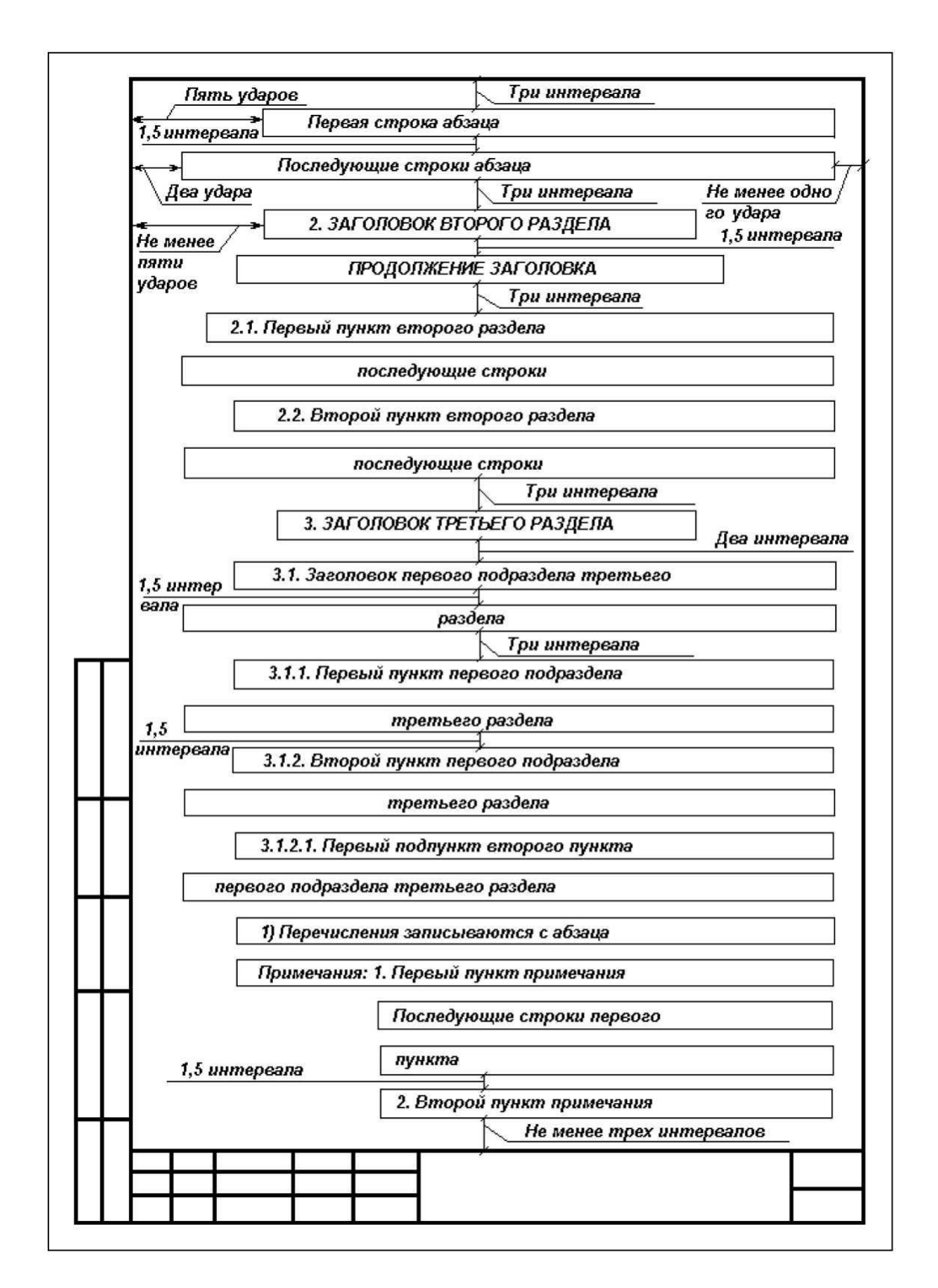

### **ПРИЛОЖЕНИЕ Л**

## **Пример оформления списка использованных источников СПИСОК ИСПОЛЬЗОВАННЫХ ИСТОЧНИКОВ**

### *1.Нормативно-правовые акты\**

1. Конституция Российской Федерации (принята всенародным голосованием 12.12.1993) (с учетом поправок, внесенных Законами РФ о поправках к Конституции РФ от 30.12.2008 № 6-ФКЗ, от 30.12.2008 № 7-ФКЗ) // «Российская газета», № 7, 21.01.2009 2. Гражданский кодекс. Части первая, вторая, третья, четвертая (по состоянию на 25 мая 2009 г.). - М.: Издательство Юрайт, 2009. 589 с.

### *2. Монографии, брошюры, статьи, выступления\**

1. Донцова Л.В., Никифорова Н.А. Анализ финансовой отчетности: учебник / Л.В. Донцова, Н.А. Никифорова. - 7-е изд., перераб. и доп. - М.: Издательство «Дело и Сервис», 2009. 384 с.

2. Пожидаева Т.А. Анализ финансовой отчетности: учебное пособие / Т.А. Пожидаева. - 3-е изд., стер. - М.: КНОРУС, 2010. 320 с.

### *3. Статьи из журналов и газет\**

1. Смольянова Е.Л., Малицкая В.Б. К вопросу о классификации факторов и резервов обеспечения конкурентоспособности предприятия //

Вестник ТГУ, 2009. №2. С.70

2. Сысоева Е.А. Факторы конкурентоспособности предприятия: подходы и составляющие // Экономические науки. 2010. №12. С. 285

### *4. Электронные ресурсы\**

- 1. Карманова В.А., Круссер Н.Г. Роль контроллинга в совершенствовании корпоративного управления [Электронный ресурс]: Режим доступа // <http://koet.syktsu.ru/vestnik/2006/2006-1/8.htm>
- 2**.** Кубышкин И. Использование финансового анализа для управления компанией [Электронный ресурс]: Режим доступа // [http://www.iteam.ru](http://www.iteam.ru/)

Примечание - Названия групп источников, помеченные звездочкой, в список использованных источников не включаются.

## **ПРИЛОЖЕНИЕ М**

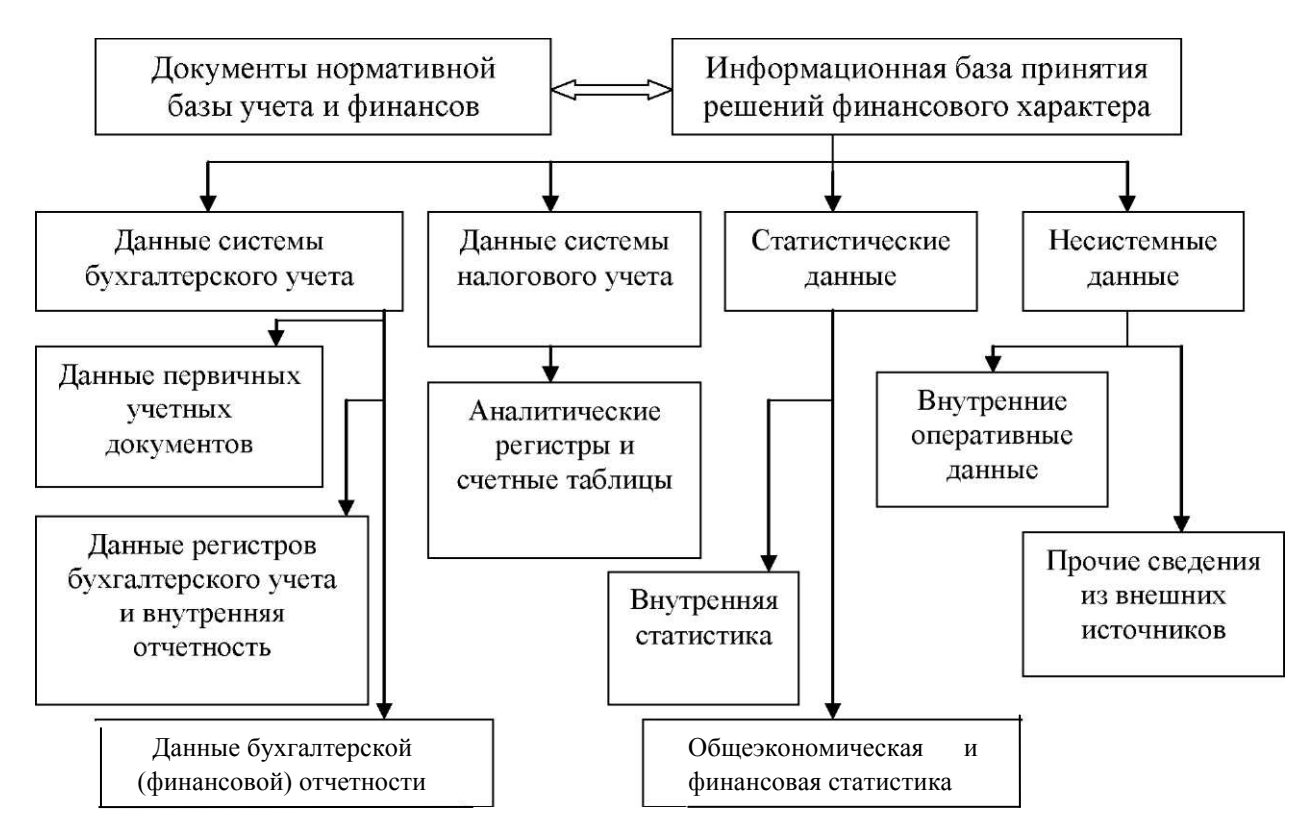

**Примеры оформления иллюстраций**

Рисунок М.1 - Структура информационной базы системы принятия решений финансового характера

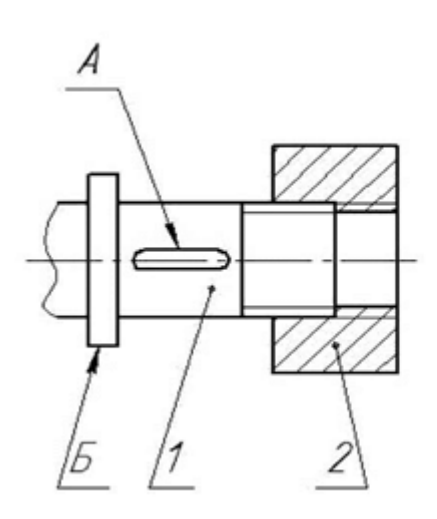

1 – вал; 2 - гайка принципиальная

Рисунок М.2 – Резьбовое соединение

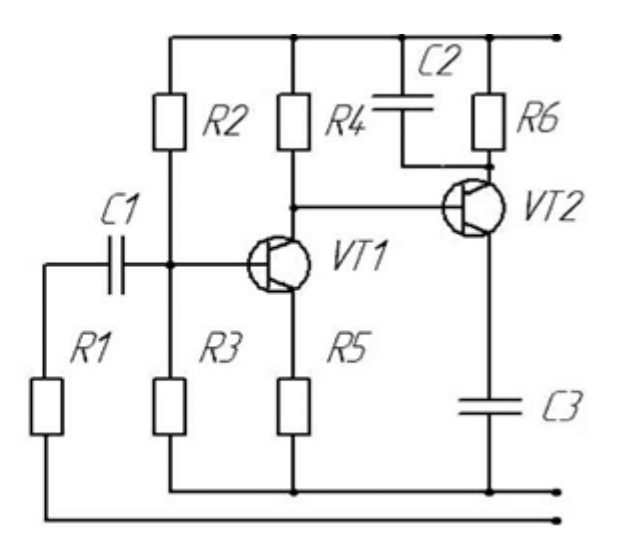

А - шпоночный паз; Б – буртик; Рисунок М.3 - Схема электрическая

## **ПРИЛОЖЕНИЕ Н**

## **Пример оформления таблиц**

## Таблица 10 – Размерные характеристики *в миллиметрах*

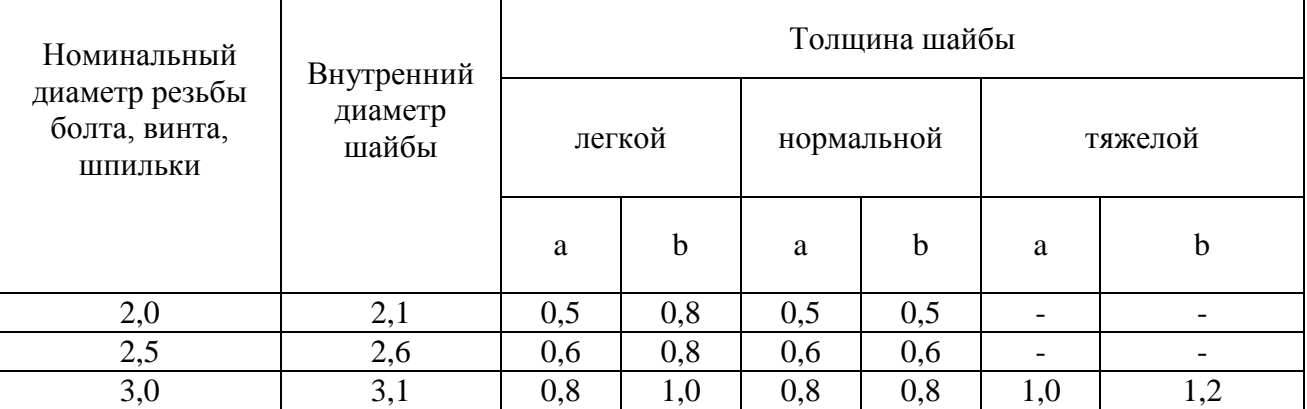

## Продолжение таблицы 10 *в миллиметрах*

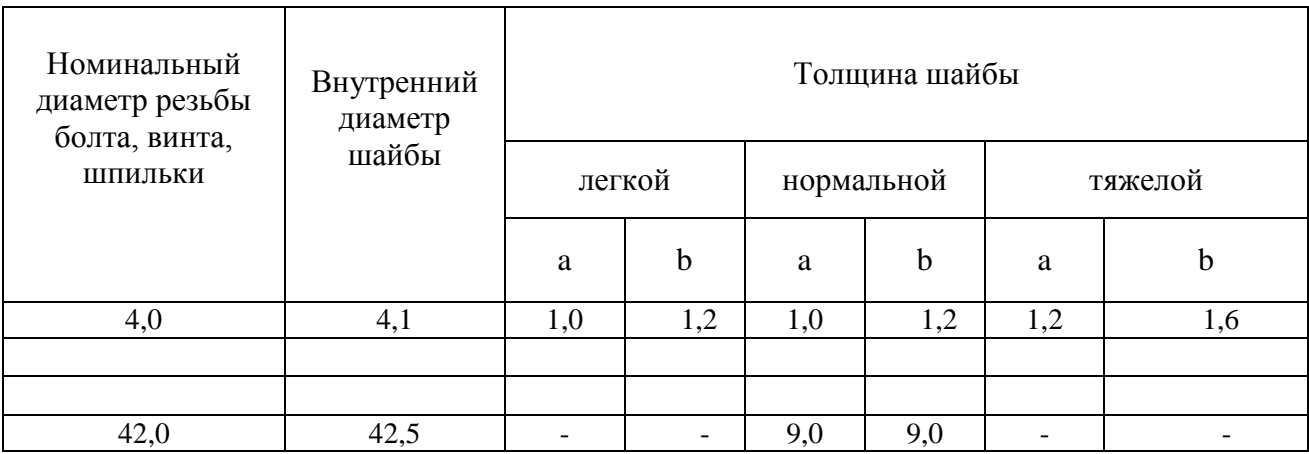

## **ПРИЛОЖЕНИЕ П**

## **Пример выполнения сборочного чертежа**

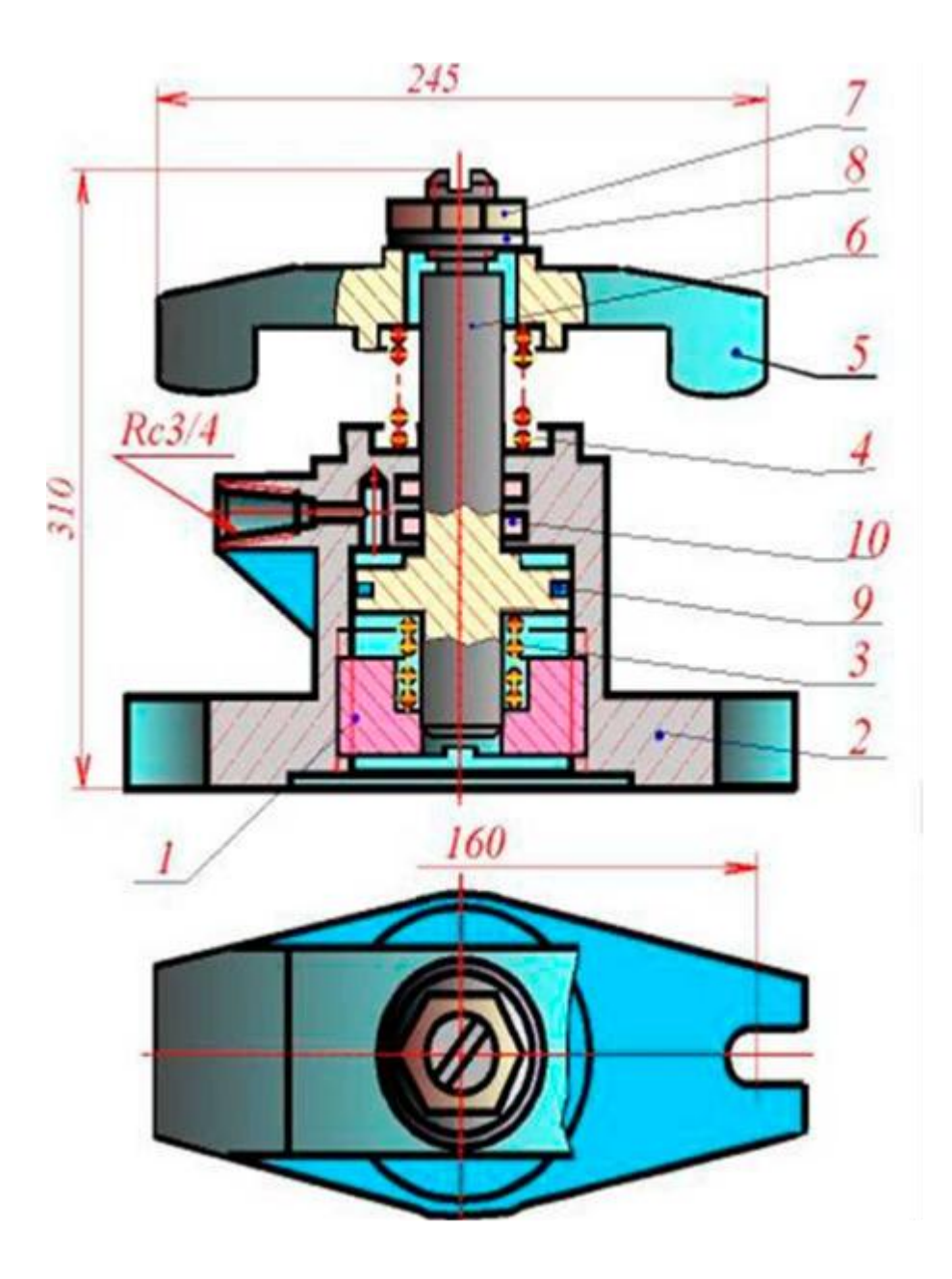

Рисунок П.1 - Сборочный чертеж прихвата гидравлического

## **ПРИЛОЖЕНИЕ Т**

### **Способы складывания листов**

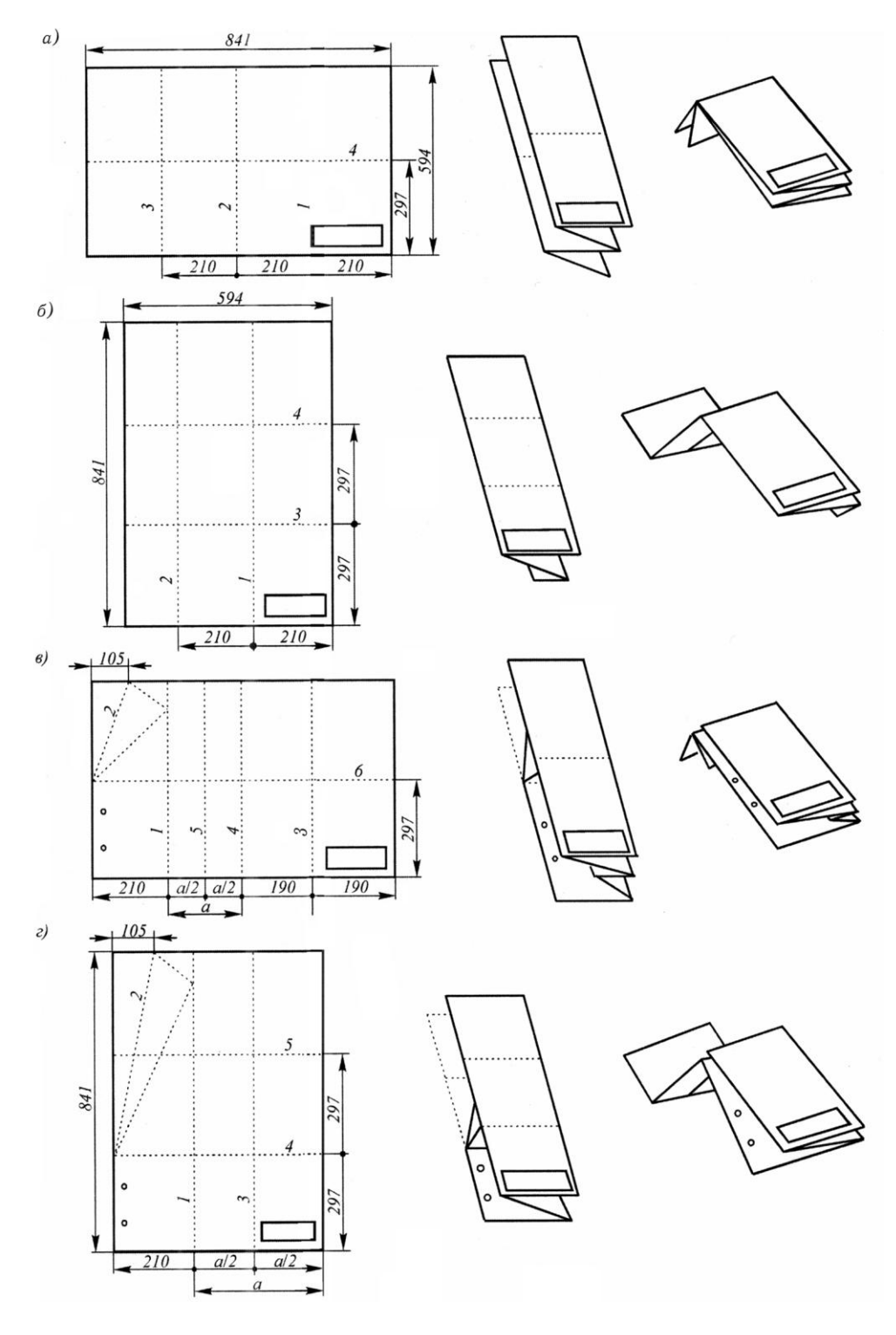

*а*, *б* — для укладывания в папки,

*в*, *г* — для непосредственного брошюрования

*а*, *в* — горизонтальное, *б*, *г* — вертикальное расположение листа